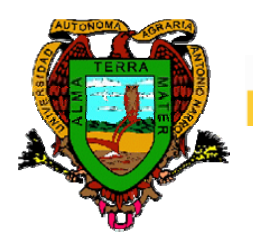

Universidad Autonoma Agraria "Antonio Narro"

# **DIVISION DE INGENIERIA**

**Departamento de Ciencias del Suelo** 

**Análisis y evaluación de los impactos ambientales en un área de desertificación Coahuila.** 

# **POR:**

**MARIELA ROMERO ISABEL** 

# **TESIS**

Presentada como requisito parcial para obtener el Título de:

# **INGENIERO AGRICOLA Y AMBIENTAL**

Buenavista, Saltillo, Coahuila, junio de 2007

### **UNIVERSIDAD AUTONOMA AGRARIA ANTONIO NARRO DIVISION DE INGENIERIA**

**Análisis y evaluación de los impactos ambientales en una área de desertifición en Coahuila.** 

# **POR:**

# **MARIELA ROMERO ISABEL**

# **TESIS**

# **Que somete a la consideración del H. jurado examinador como Requisito parcial para obtener el título de:**

# **INGENIERO AGRICOLA Y AMBIENTAL**

**Aprobada por el comité de Tesis** 

**Asesor principal** 

**\_\_\_\_\_\_\_\_\_ \_\_\_\_\_\_\_ M.C. Alejandra R. Escobar Sánchez \_\_\_\_\_\_\_\_\_\_\_\_\_\_\_**

**Sinodal Sinodal** 

**\_\_\_\_\_\_\_\_ \_\_ \_\_\_\_\_\_\_\_\_\_\_\_\_\_\_\_\_\_\_\_\_ \_\_\_\_\_\_\_\_\_\_\_\_\_\_\_\_\_\_\_\_\_\_\_\_\_\_\_\_\_\_**

**Dr. José Ángel Cepeda Dovala M.C. Juan Manuel Cepeda Dovala** 

**Coordinador de la División de Ingeniería** 

**Dr. Raúl Rodríguez García. \_\_\_\_\_\_\_\_\_\_\_\_\_\_\_\_\_\_\_\_\_\_\_\_\_\_\_\_\_** 

**Buenavista, Saltillo, Coahuila. Junio de 2007** 

#### **AGRADECIMIENTOS.**

Te agradezco a ti, **Dios**, por iluminarme constantemente en mi camino y por haberme permitido concluir una meta más en esta vida, la de concluir mis estudios universitarios.

A mi **ALMA TERRA MATER**, por haberme abierto tus puertas para realizar mis estudios profesionales y alcanzar un objetivo mas. Siempre te representare con orgullo y profesionalismo.

Al **M.C Alejandra R. Escobar Sánchez**, gracias por haber depositado su confianza en mi, también por todas las facilidades otorgadas para la realización de este proyecto y sobre todo por brindarme su valiosa amistad.

Al **M.C. Juan Manuel Cepeda Dovala**, por su ayuda brindada en todo momento durante mi carrera, también por su asesoría para la realización de este proyecto.

Al **Dr. Angel R. Cepeda Dovala**, por el apoyo brindado para sacar adelante este proyecto.

A los compañeros de la generación CII, de la carrera de Ingeniero Agrícola y Ambiental que en todo momento recordaré y siempre contaran con un amigo: Jacob, Fermín, Marielena, Azucena, Hugo, Rubén, Ismael, Ronay, Jorge, Sergio, Javier, Alex.

A mis amigos: Jacob, Teodoro, Marielena, Mariana.

# **DEDICATORIA**

#### **A mis Padres**

#### Francisca Isabel Librado y Caín Romero Isabel

Por su apoyo incondicional hacia mí, ya que ustedes en todo momento han estado cuando los he necesitado y han sido el motor para luchar por lo que ahora tenemos sin ustedes no hubiese sido posible este logro. Gracias por heredarme este tesoro. Esto es por y para ustedes.

#### **A mi hijo Carlos**

Eres el motor de mi motivación por el cual luchar para brindarte lo mejor, porque lo mereces.

#### **A mis hermanos Leonel, Jorge, Javier y Lemuel**

Que en todo momento han estado hay para ayudarme y sacar esto adelante, por ser parte de la familia que dios nos ha dado y sobretodo, son la familia que quiero.

#### **A Carlos**

Gracias por estar conmigo en todo momento y brindarme tu apoyo, confianza y sobre todo tu amor, gracias por formar parte de mi vida. Que dios te bendiga siempre.

#### **A mi abuela Carlota**

Gracias por brindarme tu apoyo y confianza y estar hay en los momentos mas difíciles. Que dios te bendiga hoy y siempre, aunque no estemos cerca siempre los recuerdo.

#### **A mis familiares**

Gracias por sus consejos y palabras de aliento que me han dado, en especial a mis tíos Guadalupe, Juan, Julia, Esther. También a mis sobrinos Cesar, Derek, Zurisadai, Karla, Aldo, Luz Mariel, a mis cuñadas Gloria, Tulia, Shirley. Gracias por su ayuda.

# **INDICE**

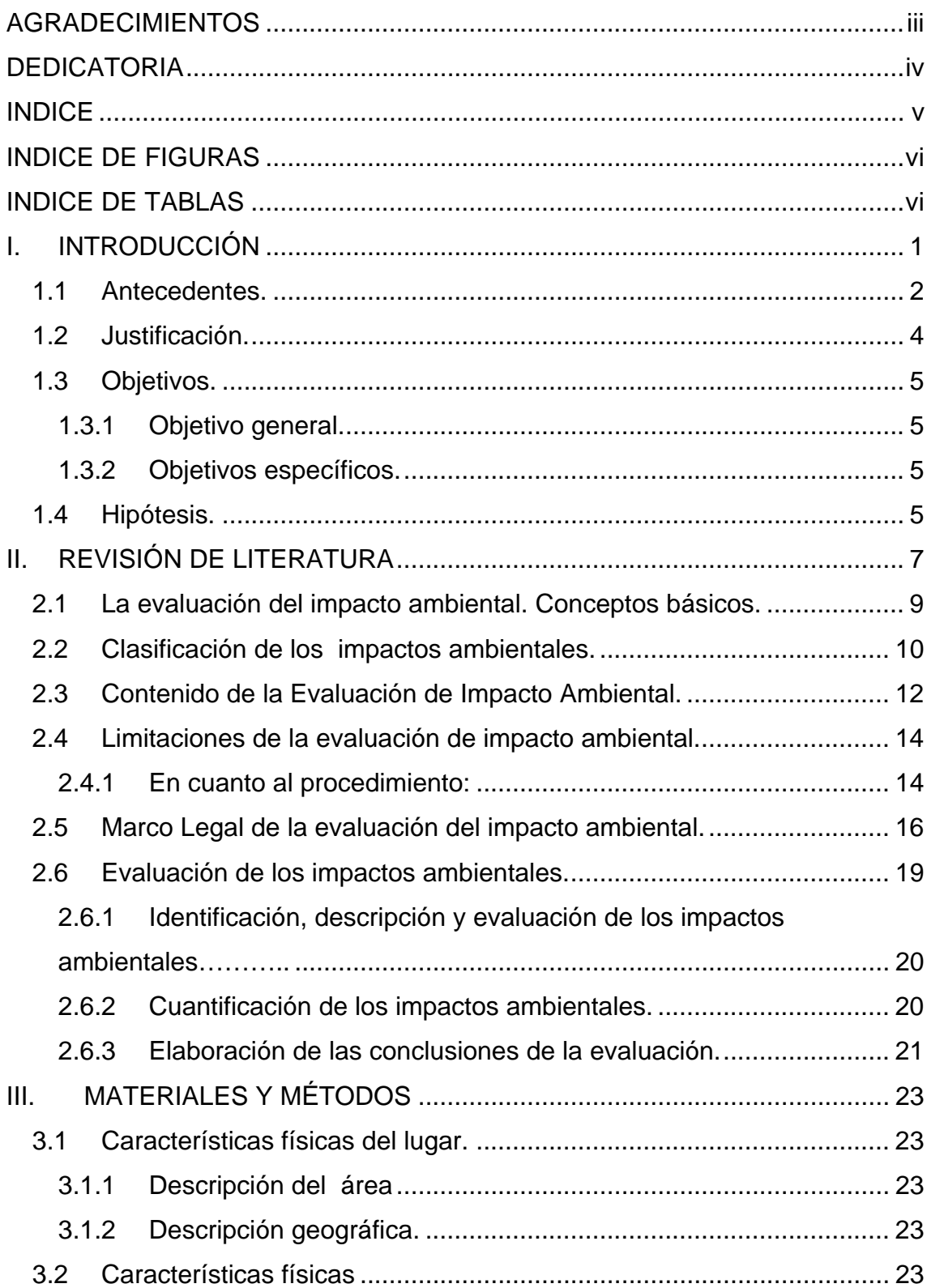

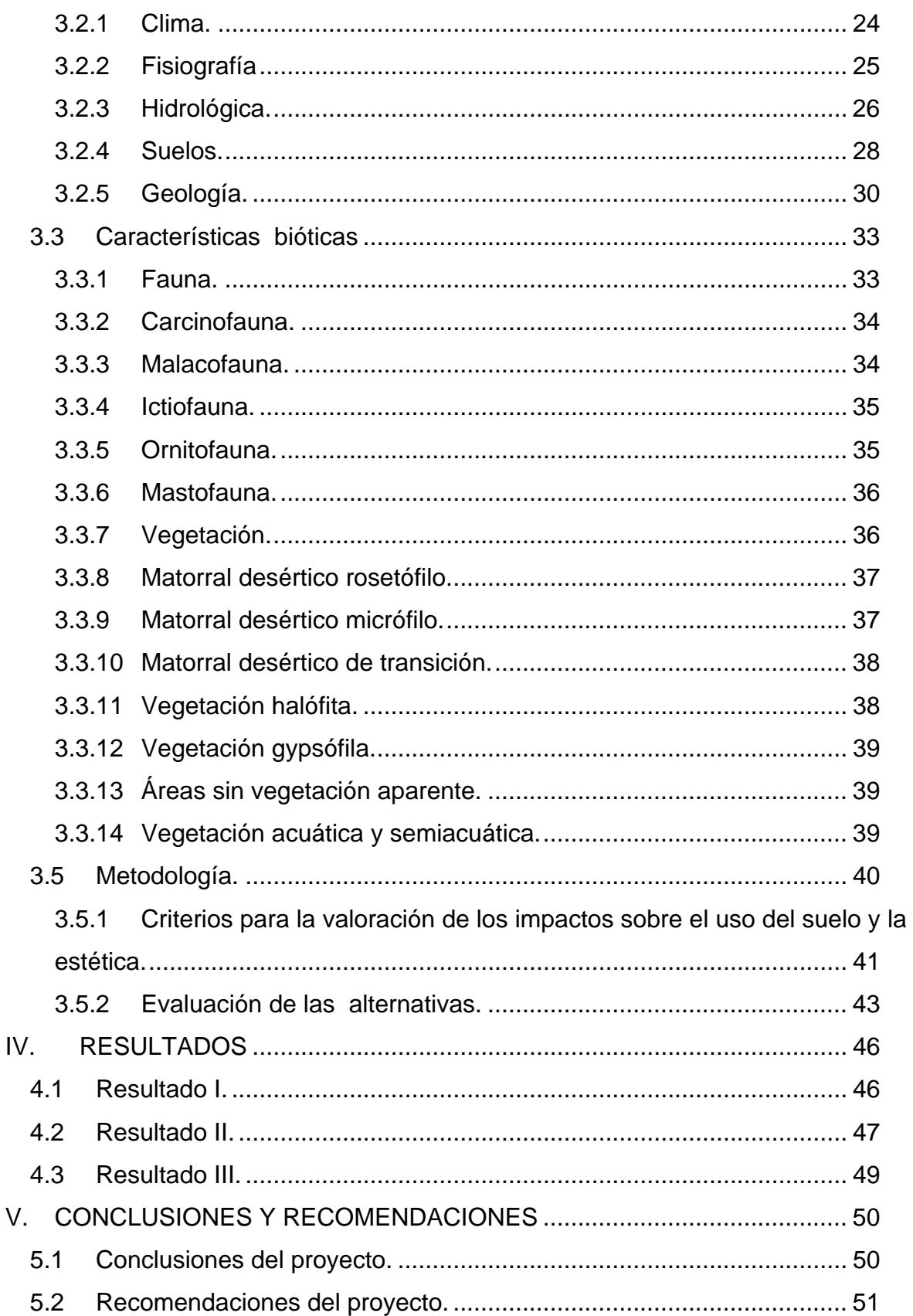

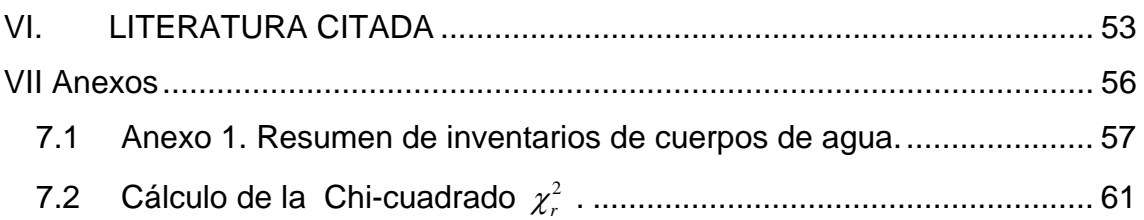

# **INDICE DE FIGURAS**

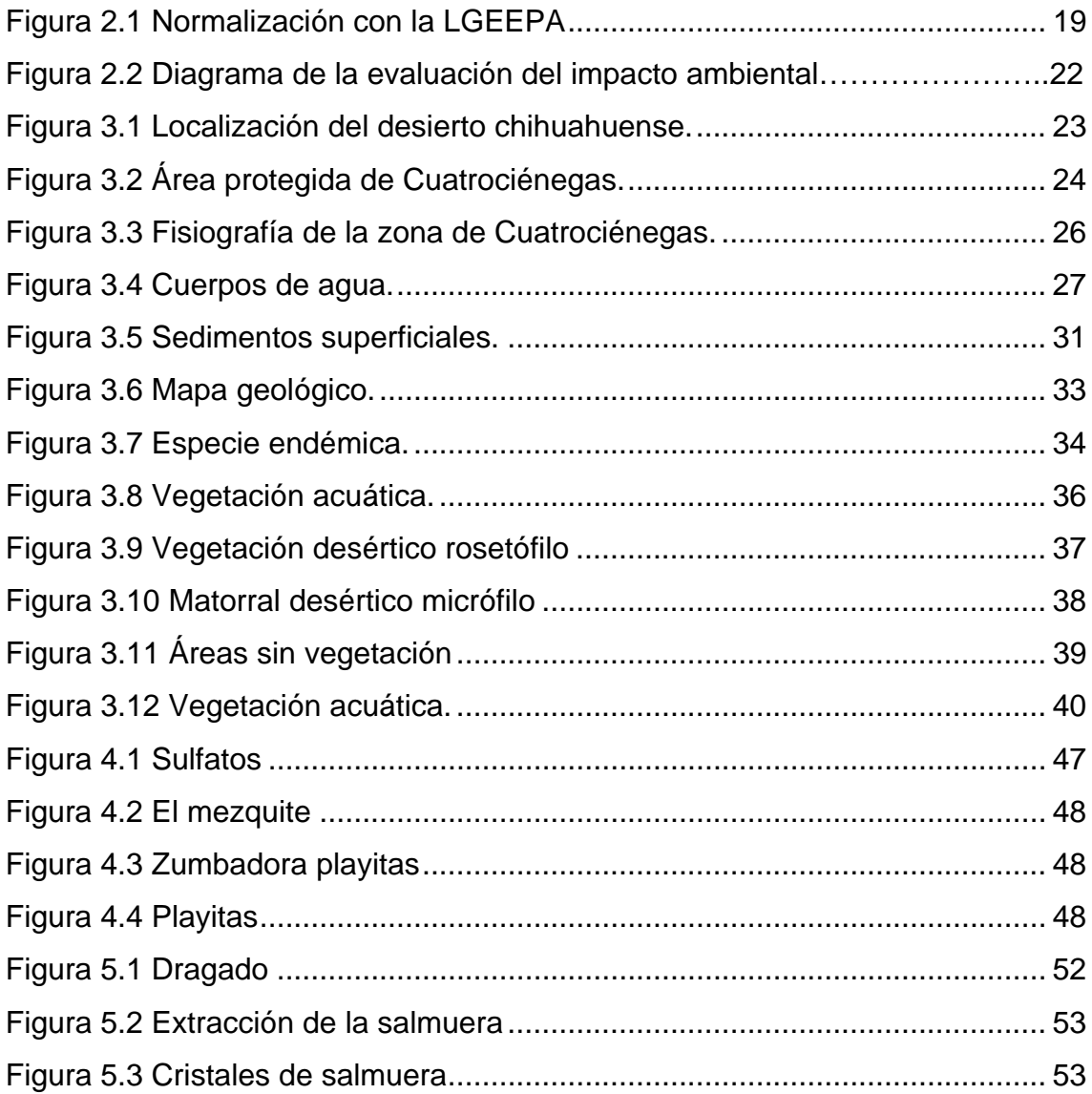

# **INDICE DE TABLA**

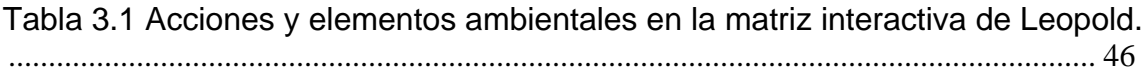

### **I. INTRODUCCIÓN**

El presente trabajo de tesis se realizo dentro del proyecto de Estudio genético ambiental: La desertificación en el estado de Coahuila. Sistemas de producción agrícola en zonas áridas y semiáridas; Proyecto de Investigación. Departamento Ciencias del Suelo (02 03 0303 2359).

La Evaluación del Impacto Ambiental (EIA), concebida como un instrumento de la política ambiental, analítico y de alcance preventivo, permite integrar al ambiente un proyecto o una actividad determinada; en esta concepción el procedimiento ofrece un conjunto de ventajas al ambiente y al proyecto, invariablemente, esas ventajas sólo son apreciables después de largos períodos de tiempo y se concretan en economías en las inversiones y en los costos de las obras, en diseños más perfeccionados e integrados al ambiente y en una mayor aceptación social de las iniciativas de inversión.

A nivel mundial los primeros intentos por evaluar el impacto ambiental surgen en 1970, particularmente en los EUA. En México, este instrumento se aplica desde hace más de 20 años y durante este tiempo el procedimiento ha permanecido vigente como el principal instrumento preventivo para la Gestión de proyectos o actividades productivas.

Si bien muchas cosas han cambiado y junto con ellas las ideas y los conceptos vinculados a este instrumento, la mayoría de sus bases siguen siendo válidas. Así, en el contexto internacional, hay numerosas aportaciones cuantitativas y conceptuales que enriquecen la visión tradicional que ha tenido el Procedimiento de Evaluación del Impacto Ambiental (PEIA).

Actualmente, en muchos países, la EIA es considerada como parte de las tareas de planeación; superando la concepción obsoleta que le asignó un papel posterior o casi último en el procedimiento de gestación de un proyecto, que se cumplía como un simple trámite tendiente a cubrir las exigencias administrativas de la autoridad ambiental, después de que se habían tomado las decisiones clave de la actividad o del proyecto que pretendía llevarse a la práctica. Por ello, en una concepción moderna, la EIA es una condición previa para definir las características de una actividad o un proyecto y de la cual derivan las opciones que permiten satisfacer la necesidad de garantizar la calidad ambiental de los ecosistemas donde estos se desarrollarán.

#### **1.1. Antecedentes.**

Desde la década de 1970 se acelero la conciencia ecológica y la sociedad comenzó a entender que el origen de los problemas ambientales se encontraba en las estructuras económicas y productivas de la economía y dado que los principales problemas que aquejan al medio ambiente tienen su origen en los procesos productivos mal planificados y gestionados, es precisamente mediante la transformación de tales sistemas como se podía acceder a una mejora integral del medio ambiente.

Desde el inicio de la era industrial hasta hace pocos años, las sociedades creían a ciegas en la doctrina del crecimiento económico exponencial, que se basaba en las posibilidades ilimitadas de la Tierra para sustentar el crecimiento económico.

Pero hoy sabemos que nuestro planeta no es capaz de soportar indefinidamente el actual orden económico internacional, que los recursos naturales no son bienes ilimitados y que los residuos sólidos, líquidos o gaseosos de nuestro sistema de vida conllevan un grave riesgo para la salud del planeta, incluido lógicamente el hombre.

La preocupación por los efectos de las acciones humanas surgió en el marco de un movimiento, el conservacionista, en cuyo origen está la preocupación por la naturaleza salvaje, lo que ahora se distingue como Medio Natural.

Progresivamente está preocupación se refundió con la igualmente antigua por la salud y el bienestar humanos, afectados a menudo negativamente por el desarrollo económico y urbano; ahora nos referimos a esta dimensión como medio social.

La actuación negativa sobre el medio ambiente que ha caracterizado a los sistemas productivos, se ha ejercido desde diferentes niveles, por ejemplo:

- a) Sobre utilización de recursos naturales no renovables.
- b) Emisión de residuos no degradables al ambiente.
- c) Destrucción de espacios naturales
- d) Destrucción acelerada de especies animales y vegetales.

Un área de desertificación en Coahuila, como ejemplo tenemos el poblado de Cuatrociénegas, que se fundó a finales del siglo XVI (1582), pero debido a los constantes ataques de grupos indígenas, hasta 1800 se consolidó y pobló permanentemente la villa.

A pesar del aislamiento, fue refugio de los republicanos durante el siglo XIX. Allí fueron enviados los franceses que resultaron prisioneros en la Batalla de Santa Isabel.

En 1878 fue aprehendido, en Cuatrociénegas, el general Mariano Escobedo, cuando se rebeló contra Porfirio Díaz. También en Cuatrociénegas se alzaron en armas, en 1893, los hermanos Emilio, Venustiano y Jesús Carranza contra el coronel Garza Galán, gobernador de Coahuila.

En 1912, la plaza de la villa fue tomada por el rebelde Orozquista José Inés Salazar. De este mismo sitio, el 12 de julio de 1913, partió Venustiano Carranza -nativo del lugar- para su larga cabalgata hasta Hermosillo, Sonora, en su lucha contra Victoriano Huerta.

El Valle de Cuatrociénegas se encuentra a tres horas de Torreón. Ubicado en el estado mexicano de Coahuila, tiene una altura de 740 msnm, y está rodeado por seis montañas Sierra Madre Oriental y del Golfo de México desde su estructuración a principios del Terciario, formando una unidad hidrológica aislada. Así las aguas marinas aquí atrapadas originalmente en carsos y cabalgaduras se han conservado, diluyéndose únicamente en partes superficiales por las lluvias.

Su color azuloso se debe a algas microscópicas llamadas estromatolitos, una especie de coral, que provee de oxígeno al agua.

El Valle de Cuatrociénegas es uno de los lugares con mayor concentración de especies endémicas y se encuentra dentro del Desierto Coahuilense. Fue decretado por el Gobierno Federal como área natural, ya que en él existen peces, aves, reptiles, mamíferos.

En las pozas se pueden realizar diferentes actividades como el buceo; la bicicleta de montaña; la fotografía de paisaje, subacuática y de vida silvestre; el campismo y el rappel, sin olvidar las posibilidades de investigación de las formas de vida que allí se encuentran.

#### **1.2. Justificación.**

Se deberá caracterizar técnicas ambientales en proyectos de explotación de recursos mineros que se pretenden realizar en zonas semidesérticas, destacando sus principales atributos, identificando los elementos ambientales que pueden ser integrados o aprovechados en su desarrollo y describiendo el grado de sustentabilidad que se pretende alcanzar cuando el proyecto logre el nivel de aprovechamiento óptimo de su capacidad instalada.

Señalar si el proyecto es apto para esa obra o actividad nueva, o en caso de ser alguna aplicación de litigación para minimizar los impactos negativos. Asimismo, es importante que además se indiquen todos los elementos que fundamenten, de manera clara, la necesidad de desarrollar el proyecto identificando los impactos que se generen al interactuar las acciones del proyecto con los factores ambientales y explicar como se inserta su realización en la estrategia de desarrollo productivo regional y estatal.

 En este caso el proyecto de la explotación de los sulfatos de Calcio y Magnesio en salmuera se hace con la finalidad de extraer el recurso, sin alterar el equilibrio del Medio Ambiente y a través de las actividades a realizar se pueda determinar si hay impactos ambientales y/o como mitigarlos.

# **1.3. Objetivos.**

# **1.3.1 Objetivo general.**

Elaborar el procedimiento para la evaluación de los impactos que se generan por la explotación de sulfatos de calcio y magnesio en salmueras, en un área protegida, como el valle de Cuatrociénegas, Coahuila.

# **1.3.2 Objetivos específicos.**

- **1.** Analizar los impactos de la explotación de sulfatos de calcio y magnesio en salmuera durante la interacción de las acciones del proyecto con los factores ambientales; a través de una descripción física del lugar.
- **2.** Evaluar los impactos de los factores ambientales mediante los métodos establecidos por las Normas Oficiales Mexicanas a través de la matriz de Leopold.
- **3.** Establecer medidas de mitigación si es que se generan impactos en este proyecto garantizando, de la mejor manera posible, el equilibrio y las características del ambiente después de la puesta en operación del proyecto o actividad objeto del estudio y, colateralmente, preservar la naturaleza y la relación con el hombre, todo ello llevado a escenarios de largo o corto plazo.

# **1.4 Hipótesis.**

Mediante la metodología utilizada, sea la correcta para la identificación de los impactos ambientales para así obtener el equilibrio entre el proyecto y el medio ambiente.

Los datos deben ser correctos, actualizados y suficientes, en materia de cualquier evento jurídico que emita la autoridad relacionado con la evaluación y dictaminación de la metodología establecida por las Normas Oficiales Mexicanas.

# **II. REVISIÓN DE LITERATURA**

#### **2.1. La evaluación del impacto ambiental. Conceptos básicos.**

El concepto de Evaluación de impacto ambiental podemos definirla como un conjunto de técnicas que buscan como propósito fundamental un manejo de los asuntos humanos de forma que sea posible un sistema de vida en armonía con la naturaleza. (Rojas, 2007.)

**Ambiente**, el concepto incluye todos los aspectos que rodean al ser humano y que lo afectan de manera individual o colectiva, por tanto el ambiente puede ser definido como el complejo de factores físicos, biológicos, sociales, culturales, económicos y estéticos que afectan a los individuos y comunidades y que determinan su forma, carácter, relaciones y supervivencia sobre un espacio y tiempo (Rau and Wooten, 1981).

**Impacto,** Los términos de impacto y efecto son empleados comúnmente como sinónimos, aunque para algunos la diferencia estriba en que los efectos son consecuencia de procesos naturales y el impacto es resultado de la acción del hombre. Impacto es entonces el efecto que tiene una acción sobre un ambiente o dicho de otra forma el efecto de una cosa sobre otra (Gilpin, 1995 y Wathern, 1994).

**El Impacto Ambiental** es definido por la LGEEPA como: "...la modificación del ambiente ocasionada por la acción del hombre o de la naturaleza". Además señala que el Desequilibrio Ecológico es "...La alteración de las relaciones de interdependencia entre los elementos naturales que conforman el ambiente, que afecta negativamente la existencia, transformación y desarrollo del hombre y demás seres vivos".

**La evaluación del impacto ambiental** es un procedimiento de carácter preventivo, orientado a informar al promovente de un proyecto o de una actividad productiva, acerca de los efectos al ambiente que pueden generarse con su construcción. Es un elemento correctivo de los procesos de planificación y tiene como finalidad medular atenuar los efectos negativos del proyecto sobre el ambiente.

La evaluación de Impacta Ambiental es el conjunto de estudios y sistemas técnicos dados como un proceso de análisis, que permite estimar los efectos que la ejecución de un proyecto, obra o actividad referidos a determinadas etapas de la vida de la empresa o emprendimiento, como son su emplazamiento o instalación causa sobre el medio ambiente, así como su corrección prevención y valoración a fin de ser aceptado, modificado o rechazado por las autoridades de control.

Según las características de las interacciones, el estudio puede tener alcance local, regional o global.

El alcance global se refiere a los trabajos que involucran impactos que afectan todo el planeta o gran parte de él. Un ejemplo es el estudio del impacto ambiental provocado por la generación de dióxido de carbono, aumentando el efecto invernadero y por consiguiente la temperatura media del planeta.

El alcance regional se refiere a los trabajos que involucran impactos que afectan una región determinada. Un ejemplo sería el estudio del impacto ambiental provocado por la construcción de una represa, modificando los cursos de agua y afectando, por ejemplo, el recurso suelo.

8

El alcance local se refiere a los trabajos que involucran impactos que afectan al radio de influencia del emprendimiento. Un ejemplo es un estudio de impacto ambiental que involucre los impactos generados por los residuos de un establecimiento industrial.

El estudio se ciñe a la recopilación de información y a la consulta a fuentes autorizadas, para obtener evidencias de la capacidad de generación de alteraciones por parte del proyecto y, de igual manera, conocer cual es la capacidad de carga del ambiente del área donde se ubicará el proyecto, con lo anterior, el estudio debe permitir establecer propuestas de acciones de protección al ambiente y de corrección o mitigación de las alteraciones que pudieran producirse.

Se busca que se garantice, de la mejor manera posible, el equilibrio y las características del ambiente después de la puesta en operación del proyecto o actividad objeto del estudio y, colateralmente, preservar la salud y el bienestar del hombre, todo ello llevado a escenarios de largo plazo.

El objetivo inmediato de la evaluación del impacto ambiental es servir de ayuda en la toma de decisiones. Para ello, sus resultados habrán de presentarse con un orden lógico, de forma objetiva y fácilmente comprensible, de forma tal que los evaluadores que analicen el documento, encargados de sustentar la decisión de la autoridad, determinen la conveniencia, o no, de que el proyecto estudiado, se ponga en operación. Además de identificar, prevenir e interpretar los efectos que un proyecto puede tener en el ambiente, un objetivo fundamental de la Evaluación del Impacto Ambiental es definir y proponer la adopción de un conjunto de medidas de mitigación que permitan atenuarlos, compensarlos o incluso suprimirlos.

En síntesis, este proceso multidisciplinario, debe constituir la etapa previa (con bases científicas, técnicas, socioculturales, económicas y jurídicas) a la toma de decisiones acerca de la puesta en operación de una actividad o un proyecto determinado.

# **2.2 Clasificación de los impactos ambientales.**

Los impactos pueden entonces clasificarse de diferente manera de acuerdo a su magnitud, severidad, la forma en que incide en el ambiente o por su escala de tiempo (Fortlage, 1990):

- Efectos significativos, son aquellos que perturban o alteran el ambiente hasta que limitan el rango de uso positivo del ambiente y sirven a usos de corto plazo en detrimento de los de largo plazo. Definir lo significativo hasta el momento ha sido un punto que no ha logrado el consenso debido a la relatividad que presenta dependiendo de donde interactúa. Por tanto la significancia depende mucho de la opinión vertida por el grupo encargado de la evaluación entre los que participan autoridades, grupos de consultores y público. No obstante lo significativo se relaciona al menos con la medida en que la acción causará efectos adversos al ambiente por arriba de aquellos generados por los usos existentes en el espacio afectado por la acción; los efectos absolutos ambientales de la acción por sí misma, incluyendo los daños acumulativos que resulten de su contribución a las condiciones adversas existentes o a los usuarios o a los usos en el área de afectación de la acción y el grado en que la acción propuesta es consistente con los usos del suelo locales (Rau and Wooten, 1980).
- Efectos adversos, son de dos tipos: temporales y permanentes. Los primeros causan la destrucción o deterioro de secciones del ambiente, bien sea por acciones directas o indirectas. Mientras que los permanentes se presentan en la fase de operación de la acción. Algunos efectos adversos son irreversibles, asociados al uso de recursos no renovables como sucedería con la destrucción del ecosistema de un bosque o que afecten un valor que puede perderse si no se restaura. Otros son reversibles, referidos

a la afectación hasta cierto grado en un determinado período de tiempo que no ponga en riesgo al ambiente.

Asimismo se consideran efectos adversos los de carácter primario y secundario, los primeros incluyen la destrucción directa del hábitat de los animales por las actividades de construcción, la generación de residuos ambientales y la introducción de personas en el área. Los segundos pueden incluir efectos en la reducción del hábitat de animales, de impactos a la calidad del agua y aquellos producidos por la población adicional requerida para sostener a los trabajadores.

 Efectos acumulativos, se refieren a la degradación ambiental progresiva que a lo largo del tiempo producen gran número y diversidad de actividades sobre una área o región. Donde cada actividad considerada por aislado probablemente no represente un efecto significativo, pero que al con juntarlas con otras sí lo sea. Regularmente este tipo de efectos no es competencia del proponente, pero sí de la autoridad pública. La evaluación de efectos acumulativos según Smith (1993) trata con impactos de dos tipos; primero aquellos que ocurren muy frecuentemente en el tiempo o que presentan una densidad alta en el espacio y que no pueden ser asimilados por éste.

Segundo, se combinan con efectos de otras actividades en forma sinergística como pudieran ser:

1. Efectos aditivos lineales; corresponden a sumas incrementales o con forma de sustracción.

2. Efectos exponenciales o amplificados; las sumas incrementales de un efecto pueden tener diferentes consecuencias, dependiendo de que tanto éstos se hayan acumulado por diferente tipo de efectos.

3. Efectos discontinuos; son sumas incrementales que aparentemente no tienen consecuencias hasta que rebasan un umbral en donde los componentes cambian rápidamente con diferente régimen de comportamiento.

4. Efectos tipo sorpresa estructural; están en función de desarrollos múltiples dentro de una región, donde los efectos se presentan de repente y en un lugar. Efectos que se esparcen lentamente sobre otras regiones y llevan consigo no solamente efectos ecológicos sino económicos, sociales y políticos.

Además de las características anteriores, los impactos siguen un proceso dentro del estudio que consiste primeramente en establecer su identificación y subsecuentemente su medición, interpretación, evaluación y prospección.

### **2.3. Contenido de la Evaluación de Impacto Ambiental.**

La elaboración de un estudio de impacto ambiental, en términos generales se constituye por un conjunto de etapas y tareas a cumplir, que genéricamente, se concretan en los siguientes rubros:

**1. Descripción del proyecto o actividad a realizar**: en esta etapa se analiza y se describe al proyecto o a la actividad, destacando, desde el enfoque ambiental, sus principales atributos y sus debilidades más evidentes.

**2. Desglose del proyecto o actividad en sus partes elementales**: esta tarea debe realizarse de manera uniforme y sistemática para cada una de las cuatro fases convencionalmente aceptadas: preparación del sitio, construcción, operación y abandono del proyecto. Deberá hacerse una prospección de las actividades relacionadas al proyecto y de aquellas otras que serán inducidas por él, siempre con el objetivo de identificar los impactos al ambiente.

**3. Descripción del estado que caracteriza al ambiente, previo al establecimiento del proyecto:** Descripción del medio físico en sus elementos bióticos y abióticos, en un ámbito extenso y sustentado tanto en evidencias reportadas en la literatura especializada como en observaciones directas en campo. En esta etapa se incluye el estudio del medio social y económico de la zona donde se establecerá el proyecto o donde se desarrollará la actividad.

**4. Elementos más significativos del ambiente**: este apartado resume la información que permite determinar el significado que tienen los elementos más relevantes del ambiente, previamente analizados, para su conservación. Habrán de definirse y aplicarse los criterios acordes a la magnitud de la importancia del ambiente, tales como diversidad, rareza, perturbación o singularidad, la valoración que se haga de cada rubro deberá tener un enfoque integral.

**5. Ámbito de aplicación del Estudio de Impacto Ambiental**: el ámbito de aplicación del Estudio definirá el alcance que tendrá éste, para cada uno de los elementos anteriormente descritos. Su incidencia o no con Áreas Naturales Protegidas o con planes parciales de desarrollo urbano o del territorio, así como el cumplimiento de normas oficiales mexicanas vigentes.

**6. Identificación de impactos**: con esta etapa, el estudio alcanza una de sus fases más importantes, se trata de definir las repercusiones que tendrá el proyecto o la actividad a realizar sobre el ambiente descrito y sobre sus elementos más significativos.

Cada impacto deberá ser valorado sobre una base lógica, mesurable y fácilmente identificable. Posteriormente, el análisis debe llegar a una sinergia que permita identificar, valorar y medir el efecto acumulativo del total de los impactos identificados.

**7. Alternativas**: si fuese el caso de que hubiese dos o más alternativas para el proyecto o para la actividad, éstas serán analizadas, valoradas sobre la base de su significado ambiental y seleccionado la que mejor se ajuste tanto a las necesidades del mantenimiento del equilibrio ambiental, como a los objetivos, características y necesidades del proyecto.

**8. Identificación de medidas de mitigación**: La importancia de esta etapa debe ser evidenciada en el reporte final con la propuesta de medidas lógicas y viables en su aplicación.

**9. Valoración de impactos residuales**: Se aplica este concepto a la identificación de aquellas situaciones, negativas para el ambiente, que pueden derivar de una falta de previsión o de intervención del hombre y que pudieran derivar de la puesta en operación del proyecto.

**10. Plan de vigilancia y control:** En esta etapa el estudio deberá definir los impactos que serán considerados en el plan de seguimiento y control; determinar los parámetros a evaluar, los indicadores que habrán de demostrar la eficiencia del plan, la frecuencia de las actividades, los sitios y las características del muestreo.

# **2.4 Limitaciones de la evaluación de impacto ambiental.**

Diferentes autores como Gilpin (1995), Therivel (1992) y (1995), Smith (1993) y Glasson (1995) coinciden en las limitaciones que presenta esta herramienta a partir de su aplicación bajo diferentes condiciones ambientales, tipo de proyectos, países y niveles de desarrollo de los mismos. Situación que no difieren mucho dentro del ámbito local y que a continuación se comentan.

# **2.4.1 En cuanto al procedimiento:**

- La falta de calidad, cantidad y accesibilidad de la información requerida, así como la carencia de síntesis por parte de los proponentes para comunicar los resultados.
- La objetividad de la evaluación, depende de quien realice el estudio y el interés que tenga por el desarrollo, sea gobierno o iniciativa privada. Esto

quiere decir que existe un sesgo por parte de los proponentes de justificar y enfatizar las bondades de la propuesta para su aprobación.

- La participación de la población durante el proceso de formulación de los estudios es casi nula respecto a la información de las acciones a la comunidad y al derecho que tiene el público a opinar.
- Las decisiones en la mayoría de los casos se toman solo en función de los aspectos técnicos que presenta el estudio y no también en función de lo sociopolítico.
- La escasez de recursos humanos calificados para la realización de este tipo de estudios tanto por el lado de consultores como de revisores gubernamentales.
- El monitoreo y auditorias están pobremente instrumentados en la práctica de la planeación en lo que a control administrativo se refiere de lo que son los efectos secundarios producto de la fase operativa de los proyectos. En este sentido se desconoce si las estimaciones formuladas sucedieron o no y mucho menos, si hubo forma de corregir o replantear los efectos adversos o el planteamiento de situaciones no previstas.

# **2.4.2 En cuanto a su contenido:**

 La evaluación de impacto ambiental por sí sola no ha llevado hacia una protección integral del ambiente como se pensaba, ya que se dedica a tratar en la mayoría de los casos con aspectos parciales y puntuales del desarrollo de proyectos. En particular las propuestas de desarrollo son reactivas y no preventivas en términos de toma de decisiones. Punto que cuestiona el valor del instrumento como propuesta aislada de un sistema de toma de decisiones estratégicas. Tal es el caso del tratamiento de los efectos secundarios y acumulativos que competen a un nivel jerárquico superior como planes o programas.

- $\div$  La EIA no logra responder preguntas estratégicas respecto a la evaluación de conjuntos de proyectos, la evaluación de uso múltiple de grandes áreas de desarrollo, estrategias de planeación territorial o de desarrollo económico, social e interinstitucionales.
- $\triangle$  Igualmente el concepto de alternativa no representa en términos reales opciones sino variaciones sobre una propuesta, panorama que es bastante similar para el caso de la mitigación de efectos.
- Dentro de la evaluación impacto, son escasos los trabajos que consideran los efectos secundarios, de gran escala, acumulativos y globales, tal vez por tratarse de evaluaciones de proyectos aislados (Ministry of Housing, Spatial Planning and the Environment of the Netherlands, 1998).
- La evaluación de impacto ambiental no ha sido replanteada dentro del enfoque del desarrollo sustentable, donde pudieran visualizarse cambios metodológicos.
- En general los estudios de impacto ambiental aún presentan un sesgo importante hacia el tratamiento de los aspectos biofísicos y de contaminación sin poner en su justa dimensión los efectos sociales, económicos y estéticos.

# **2.5 Marco Legal de la evaluación del impacto ambiental.**

Además de la LGEEPA, existían otros ordenamientos jurídicos que vinculaban a diversas dependencias con la vigilancia en materia de impacto ambiental. Tal era el caso del reglamento interior de la SARH, que dejaba asentado que ésta tenía la obligación de vigilar los lineamientos y normas de impacto ambiental en las obras que realizara (véase Cuadro 4). Esto, en teoría, debió obligar a la SARH a que todos los proyectos que ejecutara tuvieran una evaluación de los impactos que generarían, pues en ocasiones se consideraba que algunos proyectos, por ser públicos, no deberían de observar el procedimiento de impacto ambiental.

También la Ley Forestal, publicada el 30 de mayo de 1986, obligaba a la emisión de dictámenes generales de impacto ambiental para poder aprovechar recursos forestales; además, dejaba sentado que la SARH aportaría criterios y estudios que apoyaran los dictámenes. Esta ley, publicada durante la vigencia de la LFPA, reflejaba la dispersión de la política ambiental que existía en ese momento y que era ocasionada por una visión parcial de la problemática ambiental.

La evaluación del impacto ambiental tiene sus bases jurídicas en las disposiciones que al respecto establece la Ley General del Equilibrio Ecológico y la Protección al Ambiente (LGEEPA), la cual considera como instrumentos de la política ambiental a los siguientes:

- Planeación ambiental.
- Ordenamiento ecológico del territorio.
- Instrumentos económicos.
- Regulación ambiental de los asentamientos humanos.
- Evaluación del impacto ambiental.
- Normas oficiales mexicanas en materia ambiental.
- Autorregulación y auditorias ambientales.
- Investigación y educación ecológicas.

La evaluación del impacto ambiental está dirigida a efectuar análisis detallados de diversos proyectos de desarrollo y del sitio donde se pretenden realizar, con el propósito de identificar y cuantificar los impactos ambientales que puede ocasionar su ejecución. De esta manera es posible establecer la factibilidad ambiental del proyecto y, en su caso, determinar las condiciones para su ejecución y las medidas de prevención y mitigación de los impactos ambientales que será necesario tomar para evitar o reducir al mínimo los efectos negativos sobre el ambiente.

Entre las principales características de la evaluación del impacto ambiental, están las siguientes:

- Es un instrumento que tiene un carácter preventivo.
- Se aplica en obras o actividades humanas.
- Su objetivo es prevenir los efectos negativos sobre la salud humana y el medio ambiente que pudieran derivarse del desarrollo de una obra o actividad.
- Basa su efectividad en un análisis prospectivo-predicativo.
- Establece regulaciones a las obras o actividades sujetas a evaluación.
- Es un procedimiento integrador de diversas disciplinas científicas.

La LGEEPA define en su artículo 3º al impacto ambiental como la "modificación del ambiente ocasionada por la acción del hombre o la naturaleza". Además, señala que el desequilibrio ecológico es "la alteración de las relaciones de interdependencia entre los elementos naturales que conforman el ambiente, que afecta negativamente la existencia, transformación y desarrollo del hombre y demás seres vivos". Indica, asimismo, que la manifestación de impacto ambiental es "el documento mediante el cual se da a conocer, con base en estudios, el impacto ambiental, significativo y potencial que generaría una obra o actividad, así como la forma de evitarlo o atenuarlo en caso de que sea negativo".

Con respecto a la evaluación del impacto ambiental, la misma ley apunta en su artículo 28 que "es el procedimiento a través del cual la Secretaría (de Medio Ambiente, Recursos Naturales y Pesca) establece las condiciones a que se sujetará la realización de obras y actividades que puedan causar desequilibrio ecológico o rebasar los límites y condiciones establecidos en las disposiciones aplicables para proteger el ambiente y preservar y restaurar los ecosistemas, a fin de evitar o reducir al mínimo sus efectos negativos sobre el ambiente".

La evaluación del impacto ambiental está dirigida a efectuar análisis detallados de diversos proyectos de desarrollo y del sitio donde se pretenden realizar, con el propósito de identificar y cuantificar los impactos ambientales que puede ocasionar su ejecución. De esta manera es posible establecer la factibilidad ambiental del proyecto y, en su caso, determinar las condiciones para su ejecución y las medidas de prevención y mitigación de los impactos ambientales que será necesario tomar para evitar o reducir al mínimo los efectos negativos sobre el ambiente.

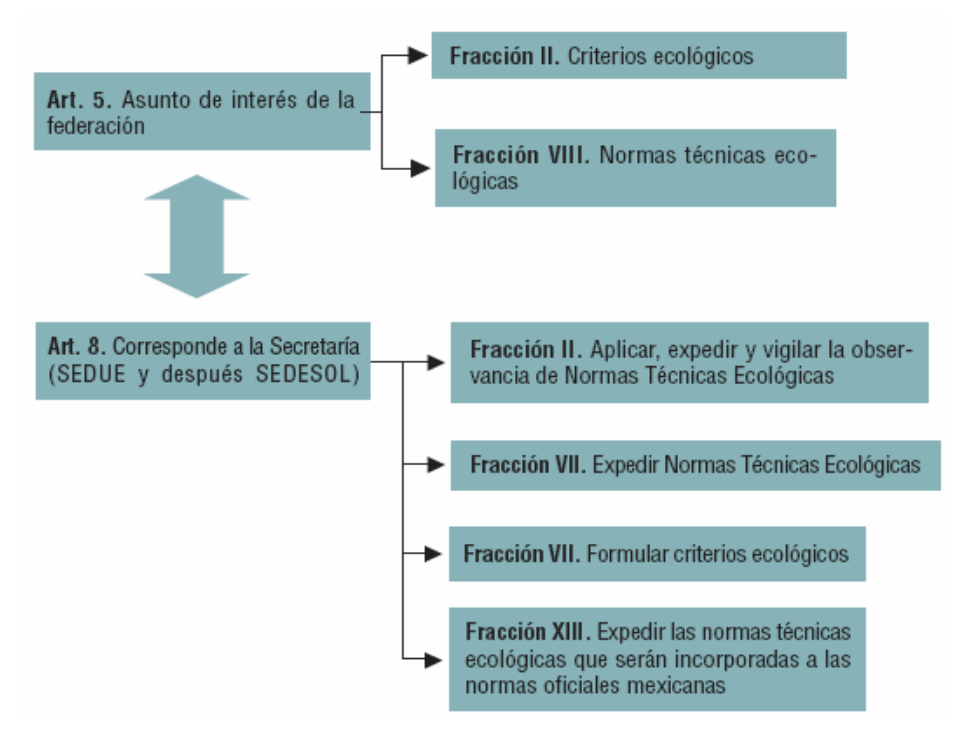

Figura 2.1 Normalización con la LGEEPA

# **2.6. Evaluación de los impactos ambientales.**

Existen diversos métodos para la evaluación de los impactos ambientales (Matriz de Leopold, etc.), los que tienen fundamentalmente características cualitativas. En la presente metodología se procede a cuantificar los impactos ambientales del proyecto por medio de cálculos, simulaciones, medidas o estimaciones. Para el desarrollo de la evaluación la metodología se subdivide en tres partes. La primera que se ejecuta es la identificación y descripción de los impactos, seguidamente se evaluarán y finalmente se emiten las conclusiones de las evaluaciones.

# **2.6.1 Identificación, descripción y evaluación de los impactos ambientales**

En una evaluación de los impactos ambientales es necesario, primeramente, realizar una identificación de las actividades o acciones que se realizarán durante las distintas fases de ejecución del proyecto, susceptibles de provocar impactos, los cuales son resumidos, para la confección de la matriz de identificación y evaluación de impactos.

Para la identificación y evaluación de impactos, se hace necesario estudiar previamente las particularidades del medio ambiente, donde se desarrollará el proyecto y de cada uno de sus componentes; así como, identificar las acciones derivadas del proyecto, capaces de producir impactos en dichos componentes del medio. Las acciones identificadas responden a los criterios siguientes: que sean significativas (o sea que produzcan algún efecto), que sean independientes y que sean medibles.

# **2.6.2 Cuantificación de los impactos ambientales.**

Una vez identificados y descriptos los impactos ambientales se procede a su evaluación, para ello se elabora la matriz de cuantificación de impactos A esta matriz se le incrementan cuatro filas más, debajo de las componentes ambientales, donde se suman de forma independiente los valores positivos, negativos, neutros y totales por cada una de las acciones evaluadas. De esta misma forma se agregan cuatros columnas a la derecha de las actividades para la suma de forma independiente de los valores positivos, negativos, neutros y totales por cada una de las componentes ambientales.

La escala de los indicadores aplicados para su valoración es propuesta y definida por el avaluador en función de la significan cía que las componentes ambientales y las acciones así como de los valores de la ponderación. Esto depende mucho de la experiencia del evaluador y en gran medida influye sobre los resultados finales de la evaluación.

Para interpretar la Matriz y emitir las conclusiones, se utilizan los siguientes indicadores.

La suma algebraica de la importancia del impacto de cada elemento tipo por columna, nos identifica las acciones más agresivas (altos valores negativos), las poco agresivas (bajos valores negativos) y las beneficiosas (valores positivos), pudiendo analizarse las mismas según sus efectos sobre los distintos subsistemas.

#### **2.6.3 Elaboración de las conclusiones de la evaluación.**

Luego de finalizada la confección y el análisis de las matrices se procede a elaborar la conclusiones de la evaluación. Es importante obtener la mayor información posible por componentes ambientales y acciones del proyecto por independiente y en base a los resultados emitir las conclusiones finales.

Componentes ambientales de la evaluación. En esta parte se evalúan las componentes de mayor impacto totales recibidos y los que le siguen en magnitud. Lo mismo se hace para los impactos positivos y luego para los impactos negativos. Para esto se utilizan los puntos A, B y C de la escala de valoración anteriormente elaborada.

La suma algebraica de la importancia del impacto de cada elemento tipo por columna, nos identifica las acciones más agresivas (altos valores negativos), las poco agresivas (bajos valores negativos) y las beneficiosas (valores positivos), pudiendo analizarse las mismas según sus efectos sobre los distintos subsistemas, como lo muestra la figura 2.2.

21

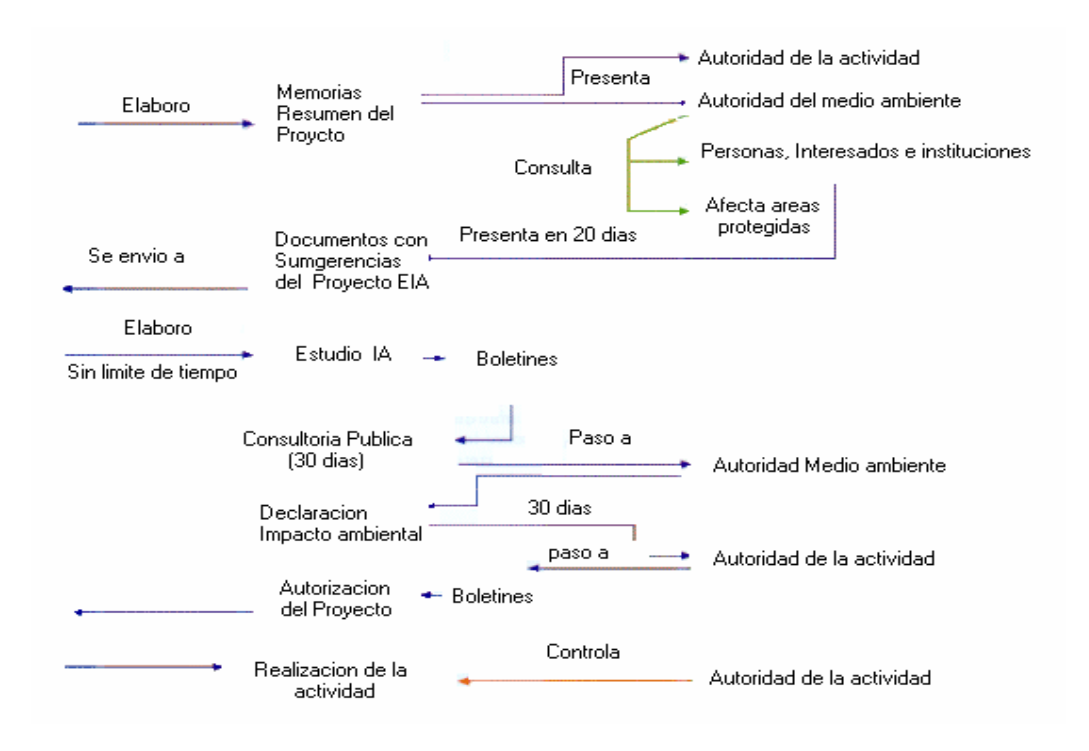

**Figura 2.2 Diagrama de la evaluación del impacto ambiental.** 

# **III. MATERIALES Y MÉTODOS**

### **3.1 Características físicas del lugar.**

### **3.1.1 Descripción del área**

El Desierto Chihuahuense es el desierto más grande de Norteamérica, está localizado principalmente en los estados de Chihuahua y Coahuila, cubriendo algunas pequeñas áreas de los estados de Arizona, Nuevo México y Texas en los Estados Unidos y de los estados de San Luís Potosí y Zacatecas en México. Como se muestra en la figura 3.1, el Desierto Chihuahuense cubre una extensión aproximada de 399,446 km2 (DDL, 1999).

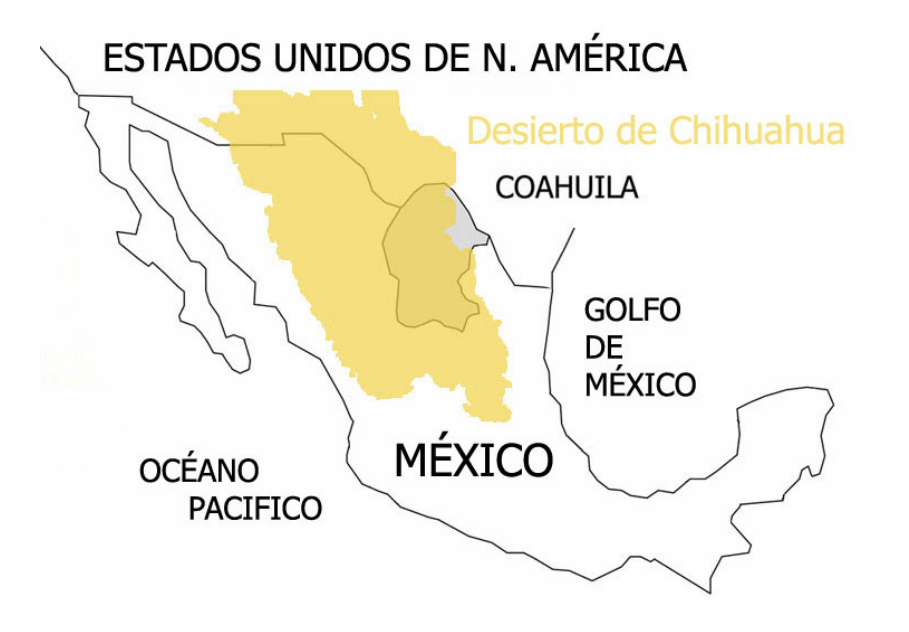

Figura 3.1 Localización del desierto chihuahuense.

# **3.1.2 Descripción geográfica.**

El Área de Protección de Flora y Fauna Cuatrociénegas con una superficie de 84,347-47-00 ha, está ubicada en la parte central del estado de Coahuila, a 80 km. al oeste de la ciudad de Monclova. Se localiza entre las coordenadas 26º

45' 00" y 27º 00' 00", Latitud Norte; 101º 48' 49" y 102º 17' 53" Longitud Oeste. Es parte del municipio de Cuatrociénegas de Carranza, Coahuila, que cuenta con una población de 13,465 habitantes (SSA, 1999). El área protegida se encuentra en un valle con una extensión de aproximadamente 150,000 ha, es un terreno casi plano, la totalidad del área protegida se encuentra en la cota de los 700 msnm, figura 3.2.

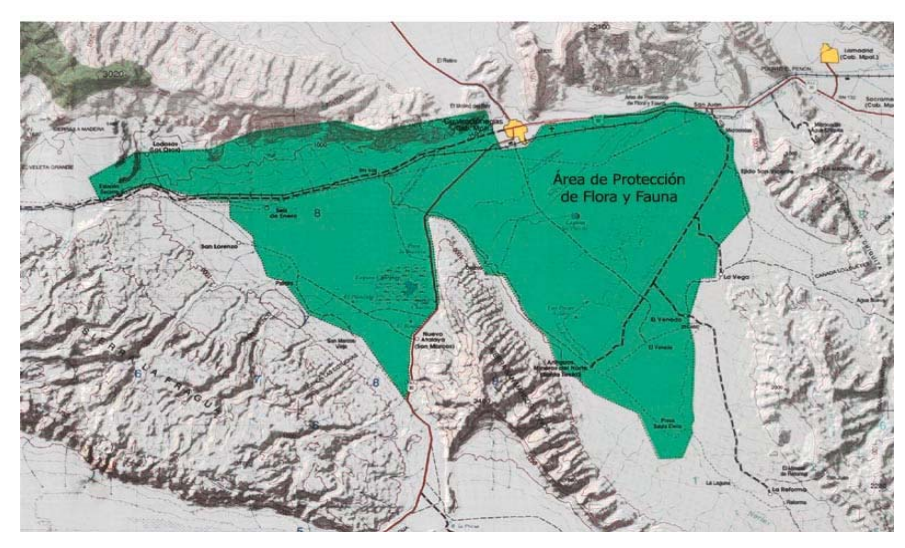

Figura 3.2 Área protegida de Cuatrociénegas.

# **3.2 Características físicas**

#### **3.2.1 Clima.**

En los terrenos de las extensas llanuras al oeste del estado de Coahuila y algunas en la parte central, se presentan climas muy secos, semicálidos, con lluvias predominantemente en verano con temperaturas altas e inviernos frescos. La influencia de estos climas se extienden por grandes áreas del Estado, como el Bolsón de Mapimí, las Lagunas de Mayrán y Viesca, la Comarca Lagunera, en el norte de la entidad y su parte central, en el gran llano de Ocampo, San Marcos, Cuatrociénegas, El Sobaco y El Hundido.

El INEGI (1988), considera para esta región un clima muy seco semicálido, con muy bajo porcentaje de lluvias invernales. Se caracteriza por una fuerte variación en su temperatura, las escasas precipitaciones pluviales que predominan anualmente varían entre 100 y 440 mm, se presentan en su gran mayoría en verano, manifestándose en escasos aguaceros y es relativamente común la condición de sequía. La media mensual más alta llega a rebasar los 30 ºC, y la mínima es menor a los 12 ºC. Es común en este tipo de climas muy secos continentales que la precipitación en un año pueda variar mucho de las que se anotan como promedio. Así hay años muy secos y otros bastante húmedos en donde prevalecen los primeros.

Para tratar de conocer la frecuencia con que se presentan diferentes niveles de precipitación en el área, la información conocida se dividió en rangos, esto permite conocer que la moda está entre los rangos de 101 a 300 mm. Si se analizan los mismos datos de precipitación pero en relación a los meses que se presentan, se obtiene una moda casi general entre 0.1 y 20 mm mensuales, la excepción es el mes de marzo, que resulta la época más seca y donde la mayor frecuencia se acumula en el rango de 0 mm de precipitación.

Debido a que las variaciones en la temperatura en el año son muy amplias, se consideró que las medias mensuales no dan una idea clara de lo que sucede en el sitio, por ello se revisaron las temperaturas máximas y mínimas de 44 años (1943 a 1997) y se resumieron en un cuadro donde se acumularon las frecuencias en forma porcentual dentro de un rango, el cuadro de frecuencias de temperaturas máximas y mínimas.

La moda en cada uno de los meses nos muestra que la posibilidad de tener temperaturas superiores a los 33 grados centígrados es muy alta de abril a septiembre y las temperaturas bajo cero son muy frecuentes entre diciembre y febrero. Sin embargo, lo más importante de esta información son las variaciones mínimas esperadas que van de los 6 grados en julio a 18 grados en diciembre y enero.

# **3.2.2 Fisiografía**

Fisiográficamente forma parte de la Provincia de la Sierra Madre Oriental y dentro de esta a la Subprovincia denominada Sierras y Llanuras Coahuilenses. En esta Subprovincia predominan sierras de roca caliza de origen Mesozoico y de origen sedimentario marino, que fueron sometidas a esfuerzos corticales de tensión y compresión, y dieron origen a levantamientos serranos abruptos compuestos de rocas calizas, que se alternan con valles intermontanos orientadas de noroeste a sureste, en su mayoría escarpadas y más bien pequeñas. Sus ejes estructurales están bien definidos y se presentan especialmente en el sur anticlinales alargados con los lomos erosionados. Entre estas Sierras se extienden amplias bajadas, lomeríos y llanuras de materiales aluviales, como las que conforman el valle. El cual se encuentra rodeado por las siguientes.

Sierras: al norte la Madera y la Menchaca, al oeste la Purísima y San Vicente, al sur San Marcos y Pinos y al sureste la Fragua. Siendo la de la Madera la más alta de todas, con una altitud superior a los 2000 msnm. La región es de drenaje interno y sus aportes al Río Bravo son de escasa importancia.

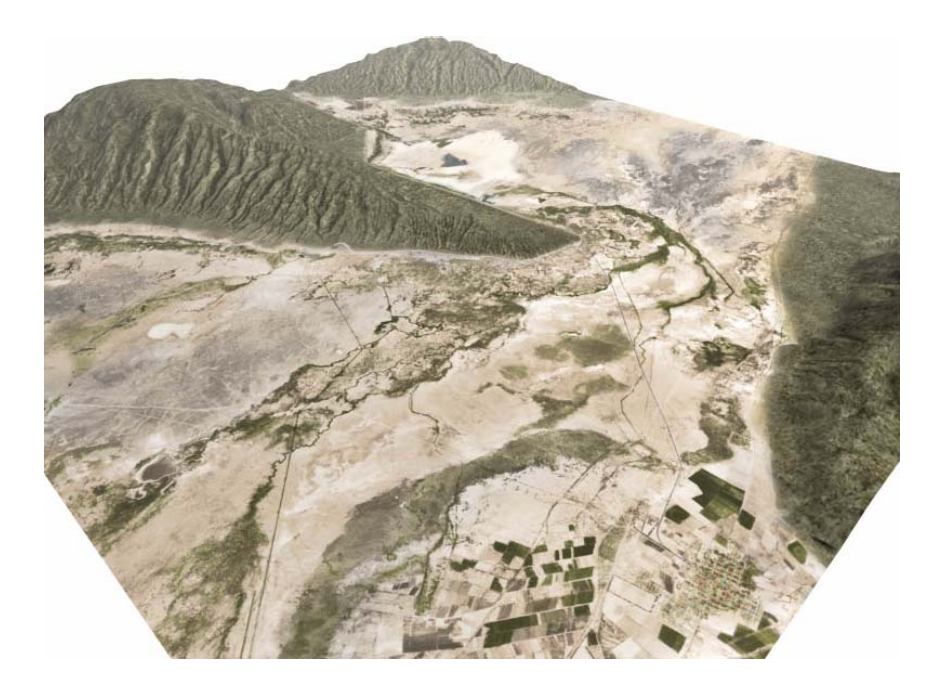

Figura 3.3 Fisiografía de la zona de Cuatrociénegas.

# **3.2.3 Hidrológica.**

El Valle de Cuatrociénegas es parte de la Región Hidrológica Bravo-Conchos, dentro de la Cuenca Presa Falcón-Río Salado, correspondiendo a la cuenca Río Salado- Nadadores. Así mismo, el Valle se encuentra dentro de la zona geohidrológica llamada Cuatrociénegas- San Miguel, en la cual se han identificado dos fuentes de agua subterráneas.

La extracción anual es de 49.0 millones de m3 (de los cuales, 48 millones de m3 son para uso agrícola) y la recarga es de 25 millones de m3, por lo que su condición en el acuífero superior es de sobreexplotación (CNA, 1998).

En el valle existen numerosos cuerpos de agua conocidos localmente como pozas, los cuales brotan de manantiales, sus diámetros van desde menos de un metro hasta más de cien, las profundidades de los mismos van desde 50 centímetros hasta 18 metros, algunas de las pozas están comunicadas natural o artificialmente entre si por un complicado sistema de drenaje (Mapa Hidrológico). Figura 3.4.

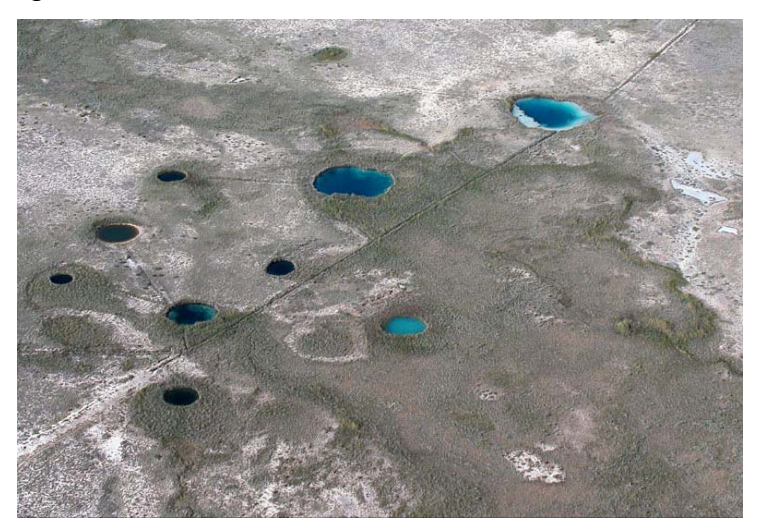

Figura 3.4 Cuerpos de agua.

La mayor parte de los manantiales se ubican en las faldas de la Sierra de San Marcos y Pinos, formando alrededor de 200 pozas dentro del valle. Las características físico- químicas de las pozas son muy variables, la temperatura varía en un rango de 18 a 35 ºC, el pH es de 5, 7.6 a 8.3, la conductividad tiene valores entre 782 µS y 7.52 mS y los sólidos disueltos se encuentran en un rango que va de 292 mg/l a 3.77 g/l.

También se encuentran algunos arroyos, como el Río Mezquites, la mayoría de los cuales son permanentes, sin embargo, la mayor parte del agua es subterránea. Existen dos lagunas de mayor dimensión dentro del Valle llamadas Playitas y Churince, la primera representa un sistema alterado al que llega agua procedente de un canal artificial y la segunda un sistema relativamente intacto dentro del valle.

Originalmente el valle formaba una cuenca cerrada, por lo que es posible que se formaran en la parte más baja pantanos y áreas inundadas someras. En las cartas topográficas de 1964 todavía es posible distinguir algunas de esas áreas. Es en 1887 cuando se exporta por primera vez agua del Valle de Cuatrociénegas con propósitos agrícolas, la canalización de algunos de los manantiales de mayor producción de agua han disminuido las áreas pantanosas y modificado el patrón de inundación del valle.

Actualmente, se encuentran seis canales de uso agrícola en funcionamiento dentro del área protegida, todos ellos captan agua de manantiales y su sistema de conducción y de riego es por gravedad. El agua del canal Saca Salada y Santa Tecla sale del valle para abastecer a otros poblados.

En 1999, la Delegación Estatal de la CNA, en un convenio con los usuarios del agua, realizaron obras de restauración y entubamiento en los canales El Venado y Antiguos Mineros del Norte para disminuir en gran medida el porcentaje de pérdida de agua que ocurre en el Valle de Cuatrociénegas.

# **3.2.4 Suelos.**

En la Subprovincia de las Sierras y Llanuras Coahuilenses, dominan los litosoles, de color pardo y textura media, asociados a otros suelos (rendzinas) más profundos y obscuros que subyacen a material calcáreo y se ubican en las regiones más altas. También se encuentran a los litosoles asociados con regosoles calcáreos. En las bajadas de algunas sierras como La Madera, dominan xerosoles de textura media y le siguen en dominancia el regosol calcáreo.

Las llanuras del sur de la Subprovincia, frecuentemente tienen pisos rocosos, en estas dominan los xerosoles háplicos y cálcicos limitados por fases líticas y petrocálcicas que ocasionalmente cuentan con superficies gravosas o pedregosas. En zonas donde se acumulan el agua se encuentran xerosoles lúvicos y gypsicos que presentan problemas de salinidad y sodicidad. Además
se encuentran suelos lacustres o aluviales muy alcalinos, de tipo solonchak órtico.

En las sierras que rodean el Área de Protección de Flora y Fauna Cuatrociénegas predominan los suelos rocosos de tipo litosol, suelos someros con profundidades de 5 a 10 cm. Estos generalmente están asociados a rendzina y regosol, los cuales son ligeramente más profundos. En el piso del valle se presentan suelos de tipo aluvial, que son el resultado del acarreo y acumulación de materiales hacia las partes más bajas, como solonchack, xerosol, regosol y yermosol. Algunos de ellos son de los tipos salinos y yesosos, siendo el producto de la evaporación provocada por las altas temperaturas.

Las características químicas de los suelos salinos están determinadas principalmente por el tipo y cantidad de sales presentes; de esta manera en el valle los suelos se agrupan en tres tipos: suelos salinos, sódicos salinos y sódicos no salinos (Lasso, 1988) (Mapas Edafológico y Fases Físicas).

Por su origen, los suelos en su mayoría presentan gran cantidad de sales disueltas del tipo carbonatos, sulfatos y yesos (presentan por lo menos de 8 a 10 milímetros de salinidad). Estas sales además del suelo, se encuentran en solución en las pozas de la región y en forma de sales cíclicas que son transportadas por el viento.

Según Leet y Judson (1968) de acuerdo a una secuencia definida, los minerales menos solubles son los primeros en separarse de la solución. Así el yeso y la anhidrita, menos solubles que la halita, se depositan primero, después según avanza la evaporación, se precipita la halita que es menos soluble. Al parecer ésta es una de las características que presentan en su formación los suelos salinos de las partes planas del bolsón de Cuatrociénegas.

29

En consecuencia, el gran contenido de sales disueltas en estos suelos, presenta una limitante muy fuerte para el establecimiento de la agricultura en la región (López, 1984).

#### **3.2.5 Geología.**

El valle de Cuatrociénegas es parte de un sistema de formaciones similares que se repiten en toda la Sub-provincia de las Sierras y Llanuras Coahuilenses, los estratos geológicos predominantes en las montañas de Coahuila son del Mesozoico, con un piso en la parte central del Estado de formaciones graníticas y en el Norte por estratos Precámbricos, que junto con otras rocas del Paleozoico, indican que en estos sitios hubo una masa de tierra adyacente a un mar del Pérmico. En el Mesozoico, emergen las Sierras de Coahuila y el mar se reduce formando la península de Coahuila, los depósitos de yeso en la parte central de Coahuila, indican la línea costera y la recesión del mar. Los depósitos ígneos del Terciario, y los sedimentos lacustrinos se encuentran erosionados, pero no modificados, lo mismo sucede con los conglomerados depositados en los valles intermontanos y en los pies de monte (Mapa Geológico).

El Área de Protección de Flora y Fauna Cuatrociénegas, está en el límite entre dos Provincias Geológicas, el Golfo de Sabinas y la Plataforma de Coahuila, donde la Sierra de La Fragua sirve como parteaguas. El Valle está rodeado por altas montañas, resultado de plegamientos, algunos de ellos, especialmente la Sierra de San Marcos y Pinos, presenta una gran cantidad de fracturas que posiblemente sean las que permitan la recarga de los manantiales. El agua de la lluvia atraviesa la formación La Peña hasta llegar a la formación Cupido, existen fracturas en el material arcilloso que permitan que el agua tienda a salir. En el extremo sureste del Valle, sobre la sierra hay yacimientos metálicos, que fueron explotados desde el siglo pasado por una mina que llegó a ser muy importante regionalmente, llamada Reforma, la cual actualmente, no se encuentra en operación.

Características del material evaporitico del valle, el sustrato de la salina, al igual que las llanuras suprolitorales al norte y este de ella, esta constituido por un sedimento limo-arcilloso de color café. El depósito carece de estructura sedimentaria por lo que se ha descrito como un barro caótico. En la parte occidental de la sección o sea en la zona de contacto entre el pie de monte y la salina, los sedimentos superficiales presentan una interestratificación de cristales de material de origen continental, como se muestra en la figura 3.5.

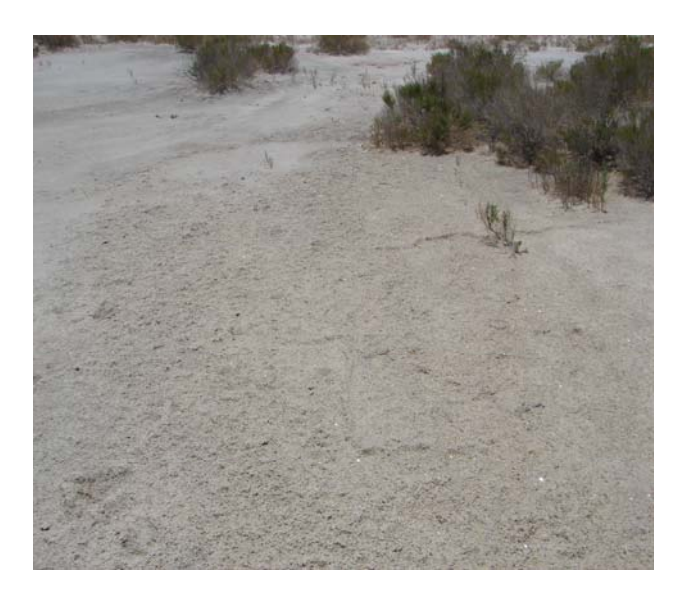

Figura 3.5 Sedimentos superficiales.

El yeso que existe en los primeros decímetros superficiales de la cuenca evaporitica del valle de cuatrociénegas presenta diferentes facies. Debajo de la costra halitica superficial, predominan laminas de yeso distintos tonos de gris o concreciones yesiferas de tamaño variable.

El análisis microscópico revela que los cristales son de tamaños milimétricos y aun menores y de forma generalmente acicular o prismática. Esta facies indican que el yeso se cristalizo en un ambiente acuático o sea durante uno de los periodos anteriores de inundación de la salina, antes de ser sepultado. Los cristales lenticulares de yeso aparecen a 30 – 40 cm de profundidad, tanto en la cuenca evaporitica como en la orilla de la salida. Esta última facies cristalina implica un origen diagenético por evaporación capilar a través del sedimento.

La halita superficial que se explota comercialmente al noreste de la sección alcanza un espesor máximo de 10 cm, aunque generalmente en la cuenca no sobre pasa los 3 metros de espesor. La costra halita esta formada una capa de cristales planos en forma de tolva, como de cubos interpenetrados de tamaños milimétricos y esta interrumpida por crestas de presión. Estas crestas limitan polígonos de dimensiones cuyo tamaño varían en centímetros y resultan de efectos del mismo crecimiento de las capas de halita y el flujo de salmueras. Inmediatamente debajo de la costra de halita y dentro de la crestas mencionadas, se aprecian se aprecia de microorganismos halofilos y de cristales de yesos recién formados.

En la parte central de la cuenca, entre 20 y 40 cm de profundidad existe un lente de extensión discontinua, constituido por halita y yeso fuertemente endurecido. Este lente fue observado en la sección estudiada, así como en el sitio de explotación de halita, en donde se utiliza como piso capaz de sostener los vehículos de acarreo de la sal, irregularmente estratificada, resulta del sepultamiento de una antigua costra superficial, de espesor mayor a la que se forma actualmente.

La presencia de anhidrita en el área del valle de cuatrociénegas, Coahuila había sido señalada por Kinsman (1969) y Butler (1970). Ambos autores encontraron la anhidrita en los primeros 5 metros de la orilla occidental de la salina, en nódulos de menos de 3 mm de diámetro y en pequeños lentes de formas irregulares. Según Kinsman (1969), este material se formo por diagénesis precoz, precipitándose a partir de las salmueras intersticiales del sedimento. Para Butler (1970) parece mas probable que la anhidrita se haya formado por alteraciones diagéneticas del yeso con la cual esta asociada. Todos estos elementos se pueden observar en la figura 3.6.

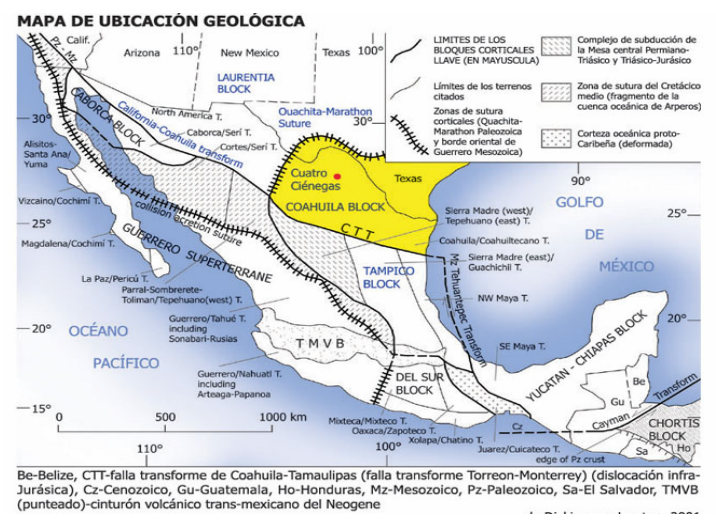

Figura 3.6 Mapa geológico.

# **3.3 Características bióticas**

La combinación de aislamiento y condiciones extremas de sequedad, humedad y salinidad y la presencia de suelos yesosos hacen que el Valle de Cuatrociénegas presente un mosaico de oportunidades para el desarrollo de formas endémicas. A partir del estudio biológico del valle por E. E. Marsh en 1939, y a raíz del descubrimiento de algas en la concha de una tortuga normalmente de bosque se inicia el reconocimiento de la gran riqueza biológica de especies endémicas y/o relictas.

# **3.3.1 Fauna.**

La fauna de la región de Cuatrociénegas es quizá de las más estudiadas en las zonas áridas de México, el interés surge del elevado número de tasas endémicas de la región. En la figura 3.7 se observa una de las especies endémicas.

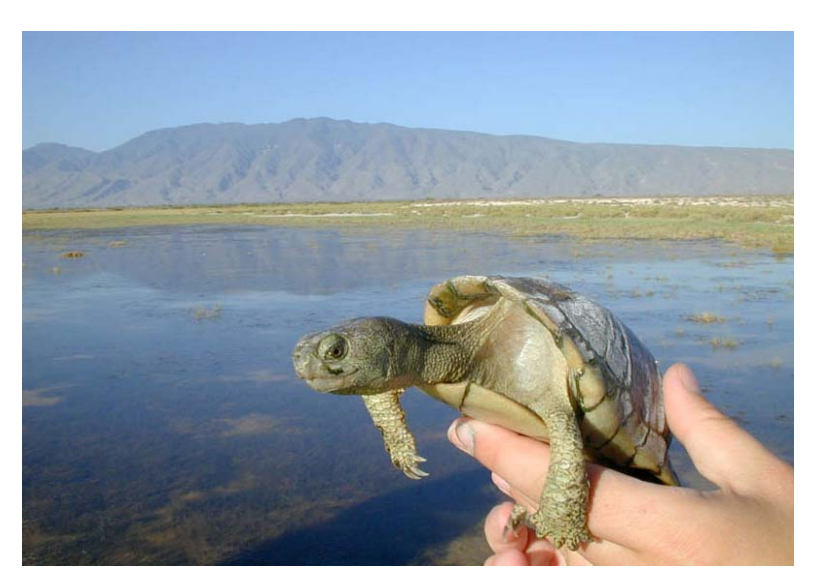

Figura 3.7 Especie endémica.

Algunos de los grupos más estudiados son:

#### **3.3.2 Carcinofauna.**

El hábitat de las diferentes especies conocidas pueden ser incluidos en dos grandes grupos: los cuerpos de agua salada y el resto del sistema hidrológico, donde se incluyen manantiales, pozas y zonas inundadas. La diversidad de crustáceos, incluye la presencia de 12 especies, de las cuales 6 son endémicas y otras 4 aún están pendientes de definir su nivel específico (Cole, 1984).

#### **3.3.3 Malacofauna.**

La descripción de los moluscos de Cuatrociénegas se encuentra estudiada en dos vertientes, por un lado solo se tiene referencia de un molusco terrestre ( Humboltiana Taylor) por Drake, 1951. Y por otro lado Minckley en 1969 reporta 7 familias de moluscos acuáticos, de los cuales la familia mejor representada es la Hidrobidae, la cual cuenta con 10 especies endémicas. A pesar de las modificaciones realizadas en el sistema hidrológico aún es posible encontrar poblaciones bien establecidas de diferentes especies en los manantiales de la región (Minckley, 1984).

#### **3.3.4 Ictiofauna.**

Es el componente faunísitico más conspicuo en cuanto a diversidad y endemismo (Taylor, 1966 y Minckley, 1966, 1969 y 1984), teniendo un total de 16 especies con 9 endémicas, inusual para una zona árida. La heterogeneidad ambiental del sistema hidrológico ha permitido la presencia de importantes grupos de peces que se distribuyen en manantiales como Astianax sp., Notropis sp. y Micropterus salmonoides. En los manantiales de mayor cobertura vegetal se encuentran especies como: Lucania interioris y Gambusia sp. Los canales son dominados por poblaciones de híbridos de Cyprinodon atrorus y Cyprinodon bifasciatus además de Notropis xanthiacara y Dionda episcopa son los géneros más abundantes en sitios ribereños (Minckley, 1984). Herpetofauna: De las 67 especies registradas por Mc- Coy, seis son endémicas, dos de ellas, Apolone ater y Trachemys scripta ocupan hábitat acuáticos, las especies Terraplén Coahuila y Scincella lateralis ocurren en hábitat semiacuáticos y Gerrhonotus lugoi y Cnemidophorus scalaris se distribuyen en hábitat desérticos (Mc- Coy, 1984).

# **3.3.5 Ornitofauna.**

La avifauna de la región aparentemente no tiene una gran diversidad, pues solo se tiene el registro de 61 tasas, desconociendo cuales son migratorias, residentes o si constituyen algunas formas endémicas. Los hábitat ocupados por las especies como: garza morena (Ardea herodias) ocupa las zonas riparias, la lechuza llanera Speotyto (Atiene cunicularia hypugaea) se le encuentra en áreas de pastizales y matorral halófilo y el reyezuelo rojo (Regulus calendula) se le encuentra en toda el área (Contreras-Balderas, 1984). En 1997, Contreras-Balderas reporta 109 especies.

#### **3.3.6 Mastofauna.**

Las poblaciones de mamíferos en el valle de Cuatrociénegas no han sido analizadas con detalle, pues solo se encuentran referencias en trabajos generales, por lo que hacen falta estudios de campo para tener un panorama más preciso. Los depredadores más comunes incluyen al coyote (Canis

latrans) y el gato montes (Lynx rufus), ocupando los hábitat de vegetación arbustiva, se encuentra el venado cola blanca (Odocoileus virginianus). Aprovechando recursos del pastizal se encuentra a las liebres Lepus californicus y Sylvilagus auduboni, Spermophilus sp. y los ratones del género Peromyscus, Reithrodontomys y Onychomys. Donde los suelos son relativamente profundos se encuentran las tuza (Thomonys umbrinus) (Hall, 1981).

# **3.3.7 Vegetación.**

En el Área de Protección de Flora y Fauna Cuatrociénegas la vegetación se encuentra repartida entre pastizal halófilo y vegetación acuática, en el piso de la cuenca tal como se muestra en la figura 3.8; en las dunas de yeso se albergan especies endémicas de plantas gypsófilas, también matorral xerófilo y matorral submontano en las partes más elevadas. El piso del valle sobre el cual se encuentra el área de protección, es un sitio plano, sobre la cota de 700 msnm (Mapa de vegetación). En el área donde se presenta la salmuera existe ausencia de vegetación por las altas concentraciones de los minerales presentes.

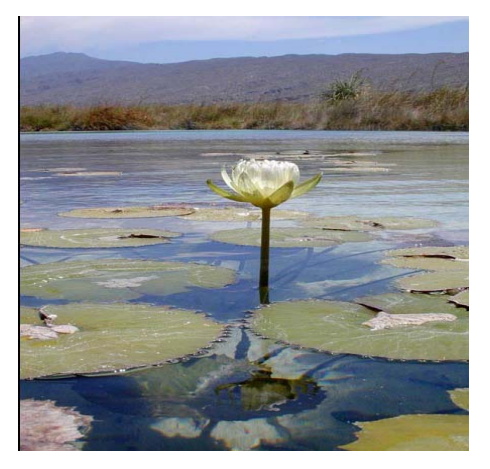

Figura 3.8 Vegetación acuática.

En el valle se encuentran por lo menos 837 especies de plantas vasculares y se reportan 23 tasas endémicas. Por efecto de su clima y suelos, presenta al igual que la mayor parte del estado asociaciones vegetales características del desierto Chihuahuense, las cuales se describen a continuación de acuerdo a Pinkava (1984):

# **3.3.8 Matorral desértico rosetófilo.**

Se localiza en las partes bajas de la sierra y hasta una altitud de 1,100 msnm. Se caracteriza por diferentes especies de agaves, como la lechuguilla (Agave lechuguilla), yucas (Yuca spp.), sotoles (Dasylirion spp.), además de ocotillo (Fouqueria splendens), sangre de drago (Jatropha dioica) y candelilla (Euphorbia antisyphilitica). En la figura 3.9 se muestra un ejemplo de esta vegetación.

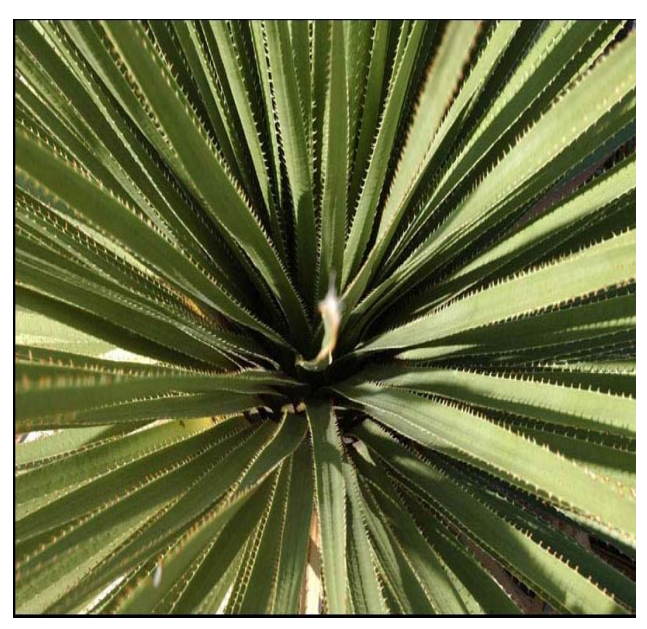

Figura 3.9 Vegetación desértico rosetófilo

# **3.3.9 Matorral desértico micrófilo.**

Se presenta principalmente en las bajadas de la sierra. Las especies que lo caracterizan son: gobernadora (Larrea tridentata), ocotillo (Fouqueria splendens), nopal (Opuntia bradtiana), sangre de drago (Jatropha dioica), (Koeberlinia spinosa), mezquite (Prosopis glandulosa) y huizache (Acacia greggii). En la figura 3.10 se observa un nopal, el cual es característico de esta zona.

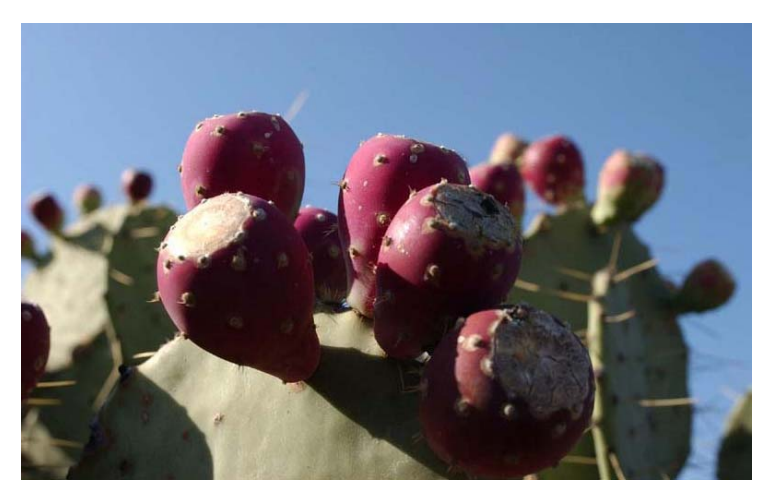

Figura 3.10 Matorral desértico micrófilo

#### **3.3.10 Matorral desértico de transición.**

Conforma una banda estrecha entre el matorral desértico micrófilo y el pastizal halófilo. Las especies más abundantes son: huizache (Acacia greggii), mezquite (Prosopis glandulosa), saladillo (Suaeda mexicana), (Allenrolfea occidentalis), rodadora (Salsola iberica) y algunos zacates como Atriplex canescens y Sporobolus sp. Es importante mencionar que dentro de éstos tipos de vegetación se encuentra una gran abundancia de cactáceas.

#### **3.3.11 Vegetación halófita.**

Estos tipos de vegetación están formados por un conjunto de hierbas, generalmente bajos de hojas pequeñas y carnosas, con alturas menores de un metro, asociadas en muchas ocasiones con especies características del pastizal halófito; resistentes a suelos con gran concentración de sales y mal drenaje. A este tipo de vegetación se le encuentra predominantemente en el piso del valle. Se presenta de dos formas: Pastizal halófilo, en el que dominan las especies de gramíneas, principalmente Distichlis spicata, Clappia suaedaefolia, Suaeda mexicana, Sporobolus airoides y Quenopodial; en el que predominan Salicornia sp., Atriplex canescens, Cynodon dactylon y Atriplex acanthocarpa, el mezquite (Prosopis glandulosa) suele estar presente en cualquiera de los dos tipos de vegetación.

# **3.3.12 Vegetación gypsófila.**

Se localiza al sudoeste del valle, en los alrededores del sistema fluvial Churince. Las especies más comunes son: yuca (Yucca treculeana), mezquite (Prosopis glandulosa), sotol (Dasylirion palmeri), nopal (Opuntia spp.), ocotillo (Fouqueria splendens), efedra (Ephedra trifurca y Sedum sp). y algunas especies de compuestas.

# **3.3.13 Áreas sin vegetación aparente.**

Lo conforman pequeñas áreas que se localizan alrededor de la Laguna Churince y de las salinas, situadas al norte y este del valle, donde abunda el zacate pata de gallo (Cynodon dactylon) y algunas compuestas que se encuentran dispersas. Tal como se muestra en la figura 3.11.

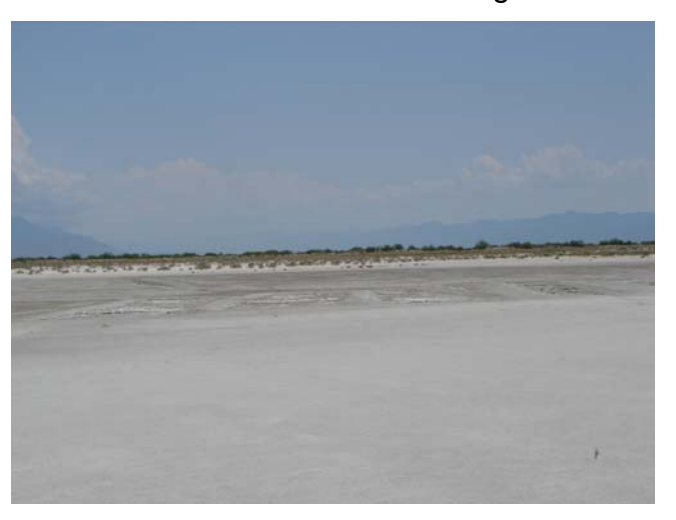

Figura 3.11 Áreas sin vegetación

# **3.3.14 Vegetación acuática y semiacuática.**

Distribuida ampliamente en el valle asociada a cuerpos de agua, alrededor de la Sierra de San Marcos y Pinos. Compuesta principalmente por Nymphaea amplia y Chara. Como se muestra en la figura 3.12.

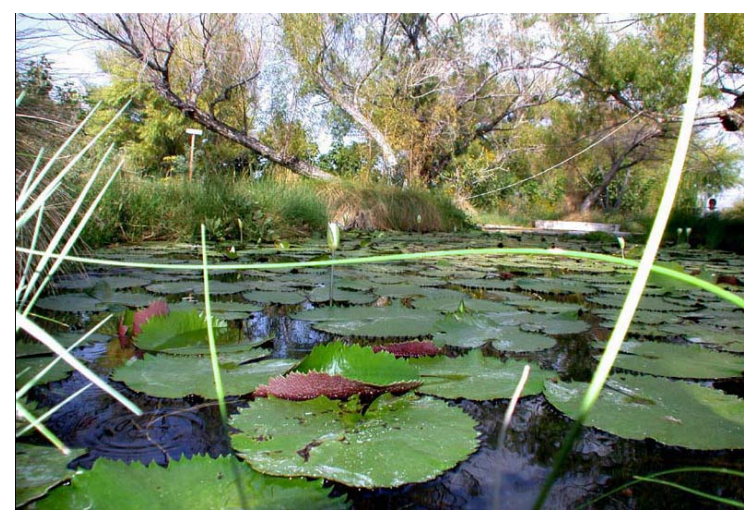

Figura 3.12 Vegetación acuática.

En las orillas de los ríos, lagunas, pozas y manantiales son comunes los tules (Typha dominguensis), y otras especies como Eleocharis sp. y Juncus torr. Debido a que el patrón normal de drenaje ha sido alterado por la extracción de agua y no hay documentos que mencionen como era el sitio antes de la construcción de los canales, es muy difícil tener una idea clara de cómo era el Valle de Cuatrociénegas.

# **3.5 Metodología.**

Utilizaremos el método de la matriz interactiva desarrollada por Leopold (1971) como ejemplo de matriz simple. La matriz recoge una lista de acciones y elementos ambientales. Al usar la matriz de Leopold se debe considerar cada acción del proyecto en este caso la explotación de la salmuera y su potencial de impacto sobre cada elemento ambiental.

La asignación de valores numéricos se basa en el juicio subjetivo de la persona, el grupo reducido o el equipo multidisciplinar que trabajo en el estudio, para este caso utilizaremos los criterios de Cummings Creek:

#### **3.5.1 Criterios para la valoración de los impactos sobre el uso del suelo y la estética.**

# **Puntuación. Criterios.**

- 0. No hay impacto, ni conflicto con usos del suelo conocidos ya existentes o propuestos. No hay alteración en la clasificación asignada para la gestión del recurso visual. El proyecto no es visible desde la carretera principal que conecta al poblado de Cuatrociénegas con Torreón
- 1. Impacto Mínimo, mínimo conflicto con los usos del suelo conocidos ya sea existentes o propuestos. Alteración mínima en la clasificación asignada para la gestión del recurso visual. Mínima afección negativa de la vista existente desde la carretera publica de acceso.
- 2. Impacto limitada, limitado conflicto con los usos del suelo conocidos ya sea existentes o propuestos. Alteración limitada en la clasificación asignada para la gestión del recurso visual. Limitada afección negativa de la vista existente.
- 3. Impacto moderado, moderado conflicto con los usos del suelo conocidos ya sea existentes o propuestos. Alteración moderada en la clasificación asignada para la gestión del recurso visual. Moderada afección negativa de la vista existente desde la carretera publica de acceso.

4. Impacto importante, importante conflicto con los usos del suelo conocidos ya sean existentes o propuestos. La alteración producida en la clasificación asignada para la gestión del recurso visual será aceptable marginalmente. El proyecto se ve mucho mas de la carretera publica de acceso. Se le considera marginalmente aceptable.

5. Gran impacto, gran conflicto con los usos del suelo conocidos o ya sean existentes o propuestos. La alteración producida en la asignada para la gestión del recurso visual seria excesiva e inaceptable. El proyecto se ve mucho más de la carretera pública de acceso. Se le considera inaceptable. Los problemas de estéticos y de uso del suelo constituyen un "golpe mortal" para el desarrollo del proyecto.

#### **3.5.2 Evaluación de las alternativas.**

Los siguientes pasos son para la evaluación de las alternativas generadas en la matriz de Leopold.

Paso 1. Asignar los números de orden- jerárquico a cada alternativa para factor de decisión (1 = peor,  $n =$  mejor).

Paso 2. Sumar los números de orden-jerárquico a cada alternativa para factor de decisión.

Paso 3 Calcular la Chi-cuadrado  $\chi^2$ , donde:

$$
\chi_r^2 = \left[ \frac{12}{n(k)(k+1)} \sum_{i}^{k} R_i^2 \right] - 3n(k+1)
$$

En donde: n =numero de filas (factor de decisión)

k =numero de columnas (alternativas)

 $R<sub>i</sub>$  = suma de los números de orden-jerarquía en la columna j

Paso 4. La Chi-cuadrado  $\chi^2_r$  representa la confirmación de un 95 por 100 de nivel de confianza.

Paso 5. Comparación entre el índice del test y La Chi-cuadrado  $\chi^2_r$  El test se realiza de la siguiente manera.

Con estos valores calculamos el índice del test de los elementos ambientales y las acciones, que tiene la siguiente fórmula:

 $IT=[(M^*T+O)+(E^*D)]^*R^*S$ 

En donde:

- (E) Extensión (puntual o amplia, con valores de 1,3, 5).
- (D) Distribución (puntual o continua, con valores de 1 y 0.5).
- (O) Oportunidad (oportuna o inoportuna, con valores de 1 y 2).
- (T) Temporalidad (Infrecuente, frecuente y permanente, con valores de 0.5, 1 y
- 2). (R) Reversibilidad (reversible e irreversible, con valores de 1 y 2).
- (S) Signo (+ ó -).
- (M) Magnitud (baja, media, alta, con valores de 1,3, 5).

 Que se valora de la siguiente manera: 30-50 Crítico, 15-30 Severo, 5-15 Moderado, < 5 Compatible.

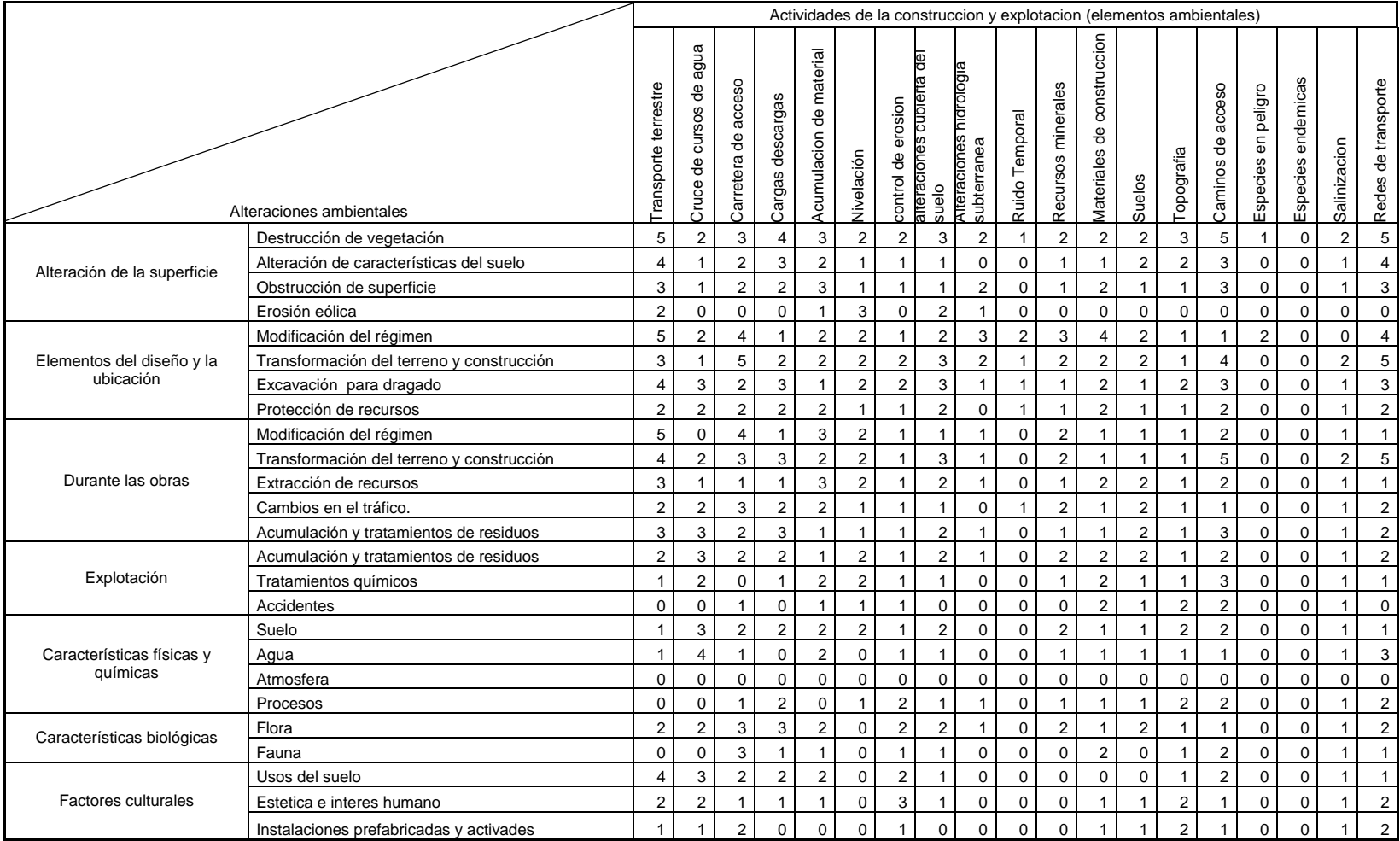

**Tabla 3.1 Acciones y elementos ambientales en la matriz interactiva de Leopold**

#### **IV. RESULTADOS**

#### **4.1 Resultado I.**

- Posiblemente existían zonas de inundación y lagunas semejantes a la de Churince, formando un amplio complejo de zonas inundadas. A pesar de todas las alteraciones que se han venido dando por el mal uso de sobreexplotación de recursos y turística, el valle conserva una serie de elementos biológicos y de paisaje que le dan la relevancia que hoy tiene y mantiene las posibilidades de conservación y restauración que aseguren la permanencia de esos elementos, todo esto sin desconocer que el uso actual puede seguir afectando la integridad del área protegida.
- La existencia de un gran número de manantiales dentro y alrededor del área protegida, ha creado expectativas de desarrollar un Plan turístico y un desarrollo Industrial, que utilizan el agua de diferentes formas. Aunque la mayor parte del agua del Valle debería ser considerada no apta para la agricultura por su alto contenido de sales, ha sido canalizada en diferentes puntos para ser utilizada en diferentes aprovechamientos mineralógicos del valle siempre y cuando no alteren el equilibrio ecológico del área. Las fuentes de producción de agua han sido muy alteradas y el patrón de drenaje ha cambiado drásticamente por el mal manejo y por no contar con un Programa de Rehabilitación integral.
- El piso del valle no debería ser utilizado con fines agrícolas, por sus características de salinidad, sin embargo, en muchos puntos del valle hay evidencias de desmontes, las tierras abandonadas de cultivo tienen una

 cubierta vegetal menos abundante que la natural y la erosión de tipo laminar es evidente, ya que constantemente esta barrido por los vientos.

#### **4.2 Resultado II.**

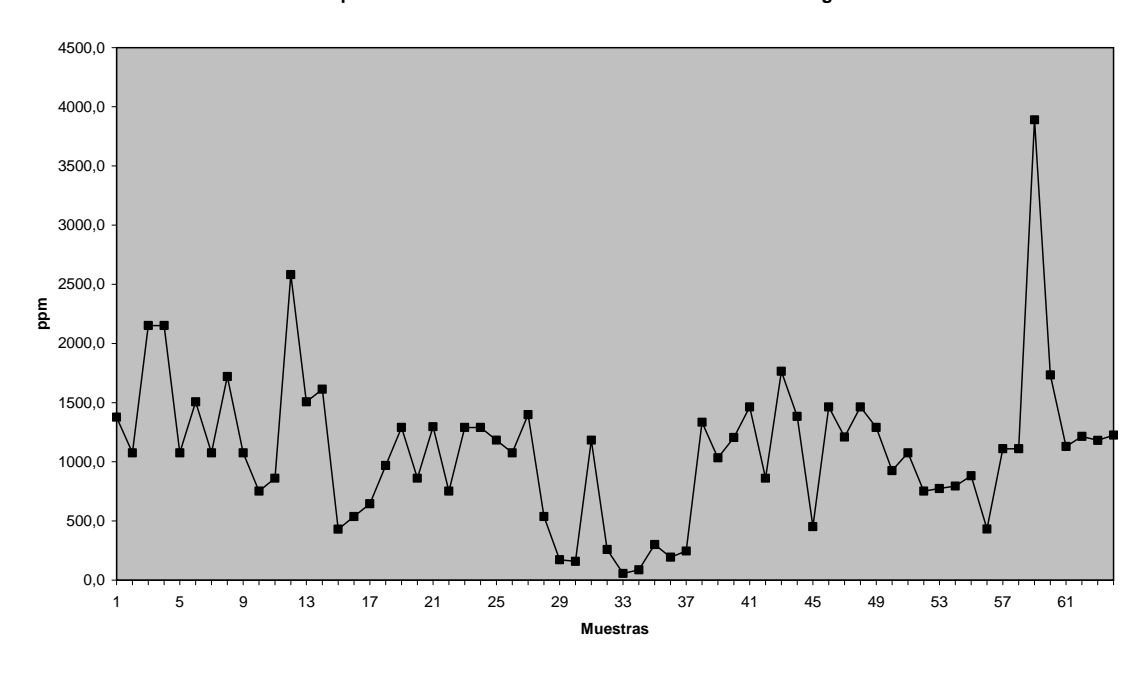

**Comportamiento de los Sulfatos en el valle de Cuatrociénegas**

Figura 4.1 Sulfatos

El comportamiento de los sulfatos en el valle de cuatrocienegas Coahuila se muestran en la figura 4.1 un alto nivel de sulfatos en los que destacan las siguientes muestras que son: 8 (mezquite), 11.1 (Zumbadora playitas) y 57 (playitas), este comportamiento es favorable ya que en el proyecto de explotacion de sulfatos de la salmuera los puntos propuestos coinciden con los valores mas altos de los sulfatos. Como se muestra en las figuras 4.2, 4.3 y 4.4 los tres puntos ya mencionados.

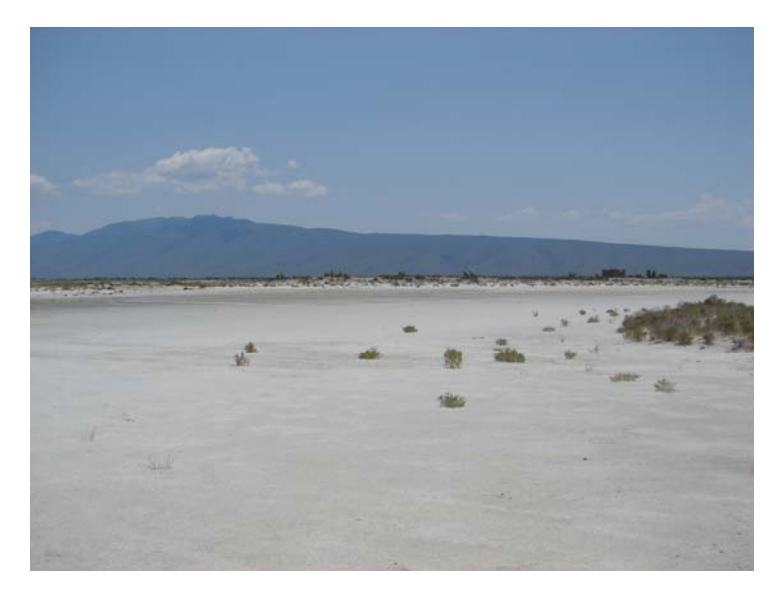

Figura 4.2 El mezquite

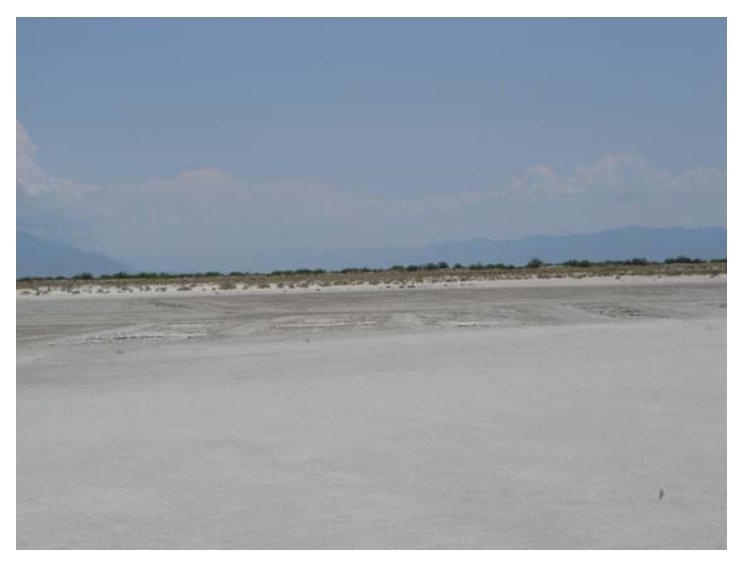

Figura 4.3 Zumbadora playitas

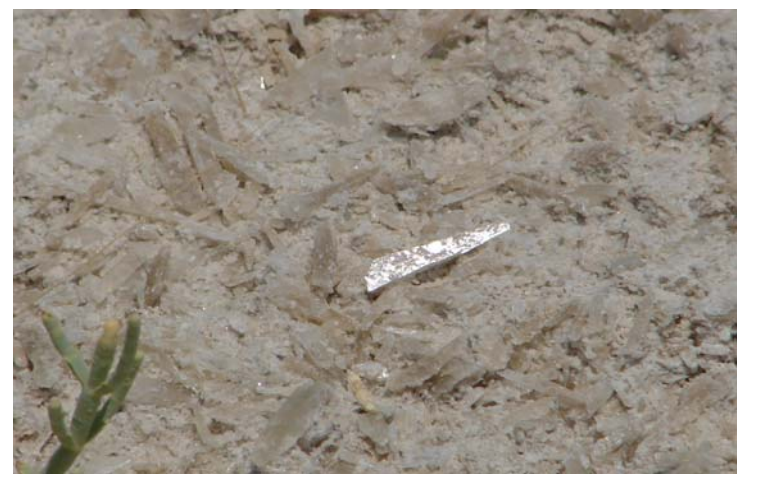

Figura 4.4 Playitas

#### **4.3 Resultado III.**

El test realizado nos muestra un valor de 12 que se valora como un impacto moderado.

Los resultados arrojados por la matriz de leopold es 10.5, este dato se compara con la chi-cuadro  $\chi^2_r$  que se obtiene del test realizado con la interacción entre los elementos ambientales y la acciones. Nuestro resultado nos una confianza del 90 por 100 del nivel de confianza.

#### **V. CONCLUSIONES Y RECOMENDACIONES**

#### **5.1 Conclusiones del proyecto.**

- 1. Que los métodos de evaluación para los impactos son apropiados para identificarlos sobre todo en proyectos de explotación mineralógica sobre áreas semidesérticas. La metodología propuesta en la presente investigación resume todas las tareas técnicas y métodos de estudio, recogiendo lo más novedoso y actual en materia ambiental, permitiendo establecer la propuesta de una base metodológica para la realización de estudios ambientales disposición de las industrias de explotación mineralógica. Los métodos de evaluación nos arrojaron un impacto mínimo el cual la recuperación tarda cierto tiempo pero no necesita medidas correctoras o solo algunas muy simples como es en este caso.
- 2. La operación de proyectos de explotación de sulfatos se deberán considerar los elementos constituyentes del ecosistema y en ocasiones se representan limitantes al desarrollo socioeconómico, sobre todo cuando las labores de explotación minera se realizan dragado y sin la presencia de pozos de extracción y limitando grandes extensiones de tierras para la explotación de minerales. Sobre un área protegida como en el caso de cuatrociénegas existe la posibilidad de un aprovechamiento de recursos mineralógicos como los sulfatos de la salmuera que se puedan aprovechas sin alterar el equilibrio ambiental del valle siempre y cuando la forma de explotación operación y transporte sea con un mínimo de impactos y que cumplan la normatividad.

#### **5.2 Recomendaciones del proyecto.**

La solución adoptada en el Estudio de Impacto Ambiental, y sometida a información pública, es la combinación de la alternativa 1, alternativa 2, alternativa 3 .A continuación se exponen brevemente los argumentos propuestos para justifican esta elección:

Alternativa 1: Mayor conocimiento, experiencia y tecnología disponible. Para poder satisfacer la necesidad de la demanda de la zona.

Alternativa 2: Zona de explotación, con un alto valor ecológico ya que se encuentran dentro de una área natural protegida.

Alternativa 3: Menor afección a fauna, flora y topografía, ya que se aprovecha los recursos minerales de la zona. Menor impacto sobre la vegetación y fauna del lugar de explotación ya que y las vías de comunicación.

Alternativa 4: para explotación en una forma mínima de generar impactos es por medio del dragado de aguas poco profundas es con toda probabilidad el método más barato de extracción de minerales. Por aguas poco profundas se entienden aguas de hasta 65 m. En esas condiciones pueden recuperarse sedimentos poco compactos empleando dragas con cabezales de corte situados en el extremo de tubos de succión, o con una cadena de cangilones de excavación que gira alrededor de un brazo.

La extracción por dragado se está modernizando: en diferentes tipos de minas, se emplea una draga para extraer las capas de salmuera. Se prevé que en el futuro se introduzcan más dragas de este tipo, que permiten una extracción selectiva y precisa.

Las sustancias habituales como la salmuera soluble en agua. El método empleado para extraerlas consiste en perforar pozos hasta el yacimiento, insertar un sistema de tubos, bombear agua por el pozo dejando que disuelva la salmuera, bombear la salmuera resultante hacia la superficie y recuperar allí los sulfatos. Según la explotación, se puede utilizar el tubo exterior para el agua y el intermedio

51

para la salmuera, o al contrario. En cualquier caso, el tubo interior se emplea para inyectar aire comprimido para elevar la salmuera. En las siguientes figuras se muestra el Proceso.

En la figura 5.1 se muestra el dragado, que debe hacerse para la explotación de sulfatos de la salmuera.

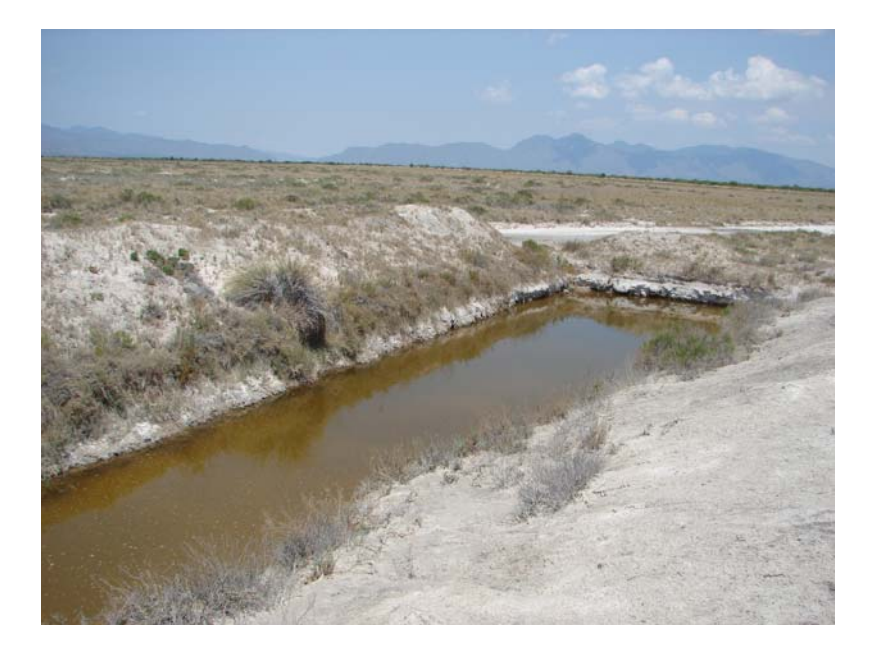

Figura 5.1 Dragado

En la figura 5.2 se muestra que despues de hacer el dragado se extrae la salmuera atravez de mangueras, hacia la superficie para su deshidratacion.

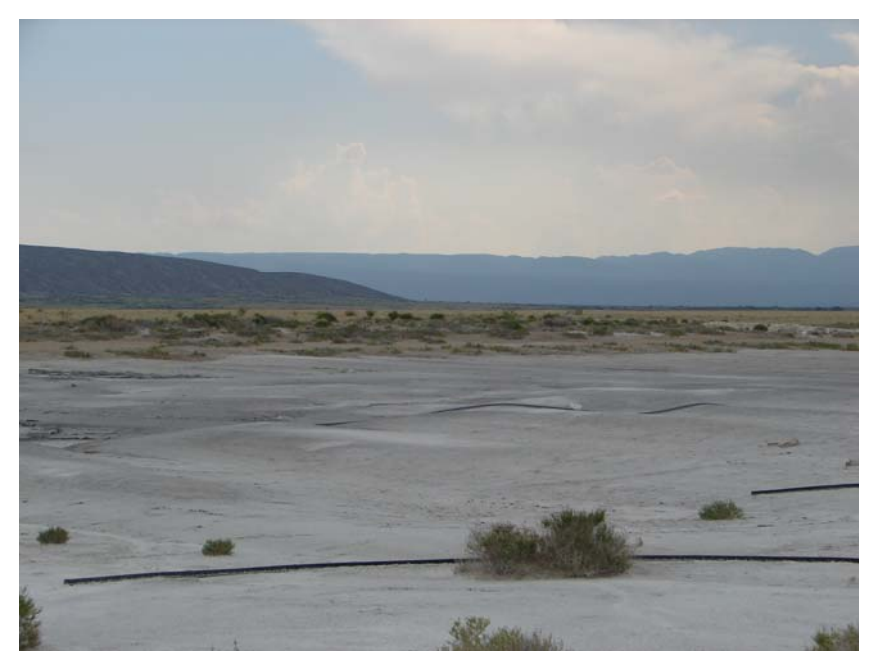

Figura 5.2 Extracción de la salmuera

Posteriormente una vez ya deshidratada la salmuera, tal como se muestra en la figura 5.3, se recogen los cristales para ser transportados a la fabrica donde serán procesados.

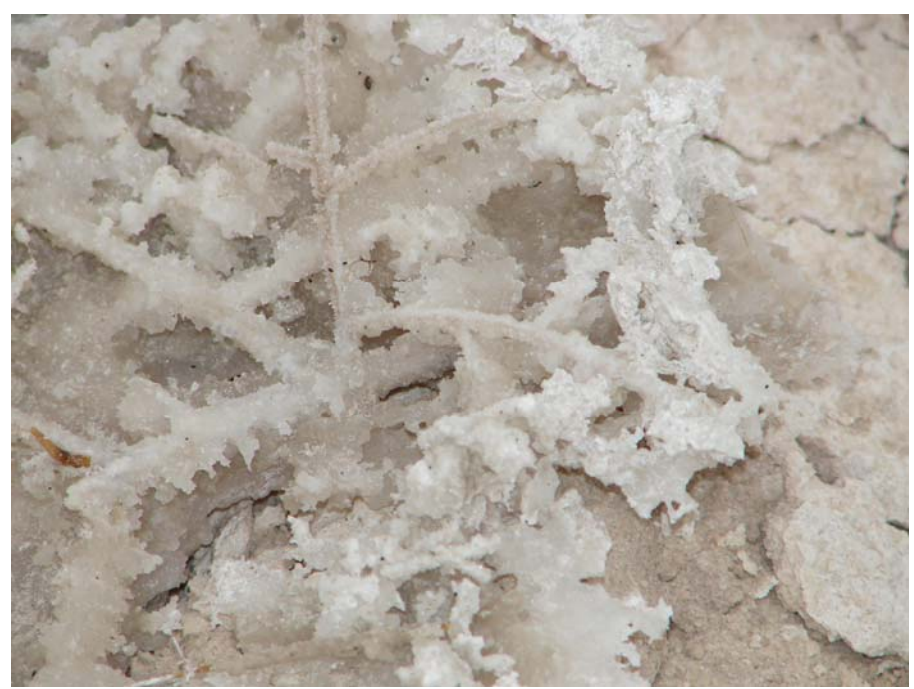

Figura 5.3 Cristales de salmuera

#### **VI. LITERATURA CITADA.**

- 1. Cepeda Dovala, Ángel R., Medina Torres, J. Galo; Cepeda Dovala, Juan M.; Lasso Mendoza, Luis M.; Escobar Sánchez, Alejandra R. ; Barrera Valdez Guadalupe, 2006-2007; Estudio genético ambiental: La desertificación en el estado de Coahuila. Sistemas de producción agrícola en zonas áridas y semiáridas; Proyecto de Investigación. Departamento Ciencias del Suelo (02 03 0303 2359).Buenavista, Saltillo, Coahuila.
- 2. Contreras-Balderas, A. J. 1984. "Birds from CuatroCiénegas, Coahuila, México", pp. 77-80, en: Paul C. Marsh (ed). Biota of CuatroCiénegas, Coahuila, México: Proceedings of a Special Symposium. Fourteenth Annual Meeting, Desert Fish Council, Tempe, Arizona USA, 18-20 November 1983. Journal of the Arizona-Nevada Academy of Science.
- 3. Cole, G. A. 1984. "Crustacea from the Bolson of CuatroCiénegas, Coahuila, Mexico", pp. 3-12, en: Paul C. Marsh (ed). Biota of CuatroCiénegas, Coahuila, Mexico: Proceedings of a Special Symposium. Fourteenth Annual Meeting, Desert Fish Coun- cil, Tempe, Arizona USA, 18-20 November 1983. Journal of the Arizona-Nevada Academy of Science.
- 4. Comisión Nacional del Agua. 1998. Programa Hidráulico Estatal 1996- 2020. Secretaría de Medio Ambiente, Recursos Naturales y Pesca. Gerencia Estatal en Coahuila. Unidad de Programación.
- 5. Contreras-Balderas, S. 1984. "Environmental impacts in CuatroCiénegas, Coahuila, México: A commentary", pp. 85-88, en: Paul
- 6. C. Marsh (ed). Biota of CuatroCiénegas, Coahuila, Mexico: Proceedings of a Special Symposium. Fourteenth Annual Meeting, Desert Fish Council, Tempe, Arizona USA, 18-20 November 1983. Journal of the Arizona-Nevada Academy of Science.
- 7. Digital Desert Library. (1999, January 8). The Chihuahuan Desert. (On Line). Disponible: Internet:<http://horizon.nmsu.edu/ddl3/chihuahua/html>
- 8. Dirección Municipal de Educación. 1999. Atención Educativa. Cuatrociénegas, Coahuila, (inédito).
- 9. García, J., A. Contreras-Balderas & J. I. González. 1997. Estructura trófica, cambios estaciónales de las aves en el matorral desértico micrófilo (Larrea tridentata) del Valle de Cuatrociénegas, Coahuila, México. The Era of Allan. R. Phillips: A Fest Scthrifl. 49-55 pp.
- 10. González, J. I., A. Contreras-Balderas & M. H. Badii. 1997. Estudio preliminar de la ornitofauna reproductiva del matorral alto espinoso (Prosopis glandulosa-Acacia greggii) del Valle de CuatroCiénegas, Coahuila, México. The Era of Allan. R. Phillips: A Fest Scthrifl. 57-60 pp.
- 11. Hall, E. R. 1981. The Mammals of North America, Volume 1. John Wiley & Sons, New York USA.
- 12. Instituto Nacional de Estadística, Geografía e Informática. 1996. Coahuila. Conteo de Población y Vivienda 1995. Resultados Definitivos Tabulados Básicos. México. 390 pp.
- 13. Instituto Nacional de Estadística, Geografía e Informática. 1997. Anuario Estadístico del Estado de Coahuila. México. 452 pp.
- 14. Lasso, M. 1988. Caracterización de los Suelos del Valle de Cuatrociénegas. Universidad Autónoma Agraria Antonio Narro. División de Ingeniería. Departamento de Suelos, (inédito).
- 15. McCoy, C. L. Jr. 1984. "Ecological and zoogeographic relationships of amphibians and reptiles of the CuatroCiénegas basin", pp . 49-60, en: Paul C. Marsh (ed). Biota of CuatroCiénegas, Coahuila, Mexico: Proceedings of a Special Symposium. Fourteenth Annual Meeting, Desert Fish Council, Tempe, Arizona USA, 18-20 November 1983. Journal of the Arizona-Nevada Academy of Science.
- 16. Minckley, W. L. 1966. "Coyote predation on aquatic turtles" Journal of Mammalogy, 47(1):137.
- 17. Minckley, W. L. 1984. "CuatroCiénegas fishes: Research review and a local test of diversity versus habitat size", pp. 13-21, en: Paul C. Marsh (ed). Biota of CuatroCiénegas, Coahuila, Mexico: Proceedings of a Special Symposium. Fourteenth Annual Meeting, Desert Fish Council, Tempe, Arizona USA, 18-20 November 1983. Journal of the Arizona-Nevada Academy of Science.
- 18. Pinkava, D. J. 1984. "Vegetation and flora of the Bolson of CuatroCiénegas region, Coahuila, Mexico: IV, Summary, endemism and corrected catalogue", pp. 23-48, en: Paul C. Marsh (ed). Biota of CuatroCiénegas, Coahuila, Mexico: Proceedings of a Special Symposium. Fourteenth Annual Meeting, Desert Fish Council, Tempe, Arizona USA, 18-20 November 1983. Journal of the Arizona-Nevada Academy of Science.

# **VII Anexos**

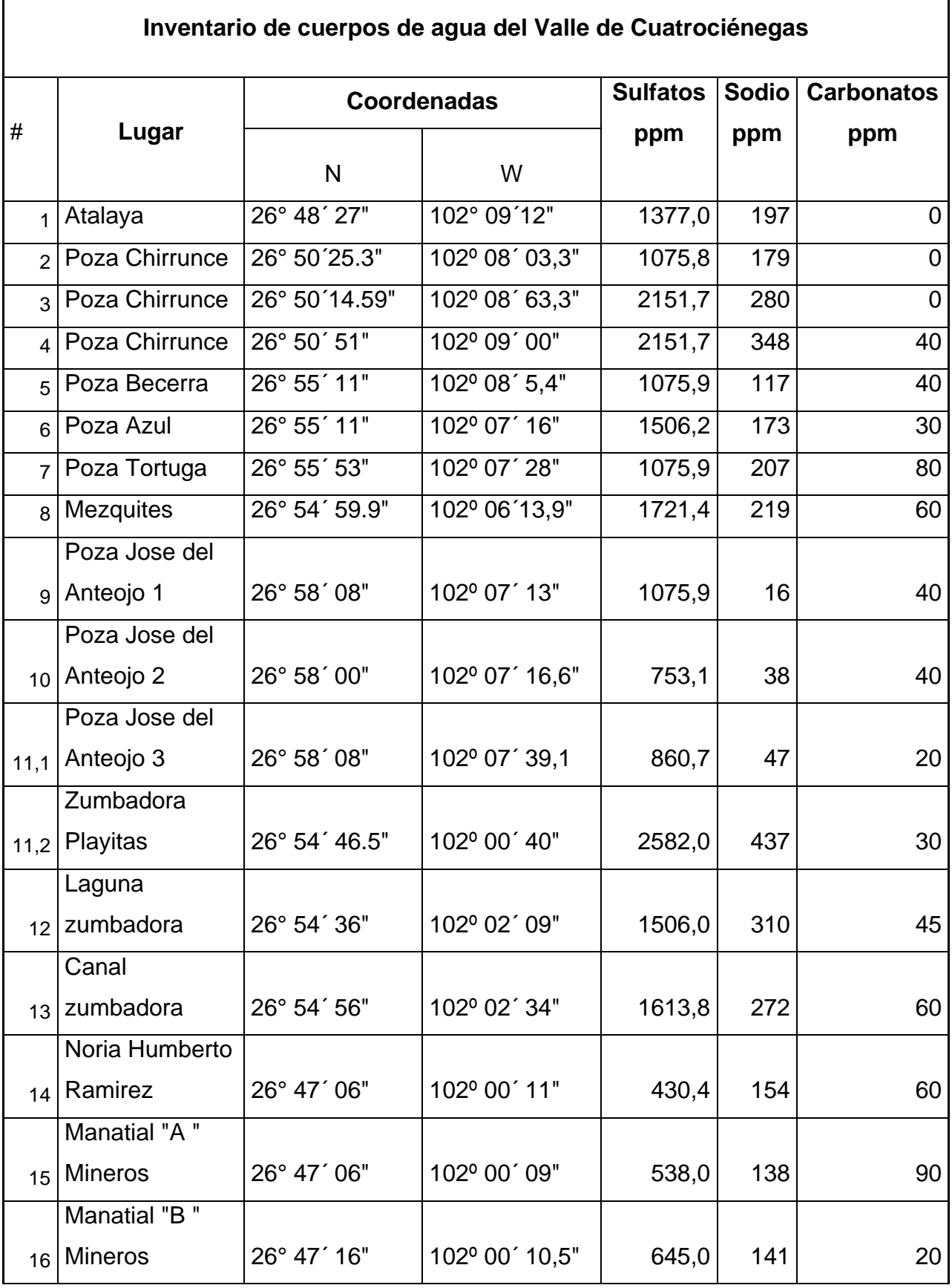

# **7.1 Anexo 1. Resumen de inventarios de cuerpos de agua.**

r

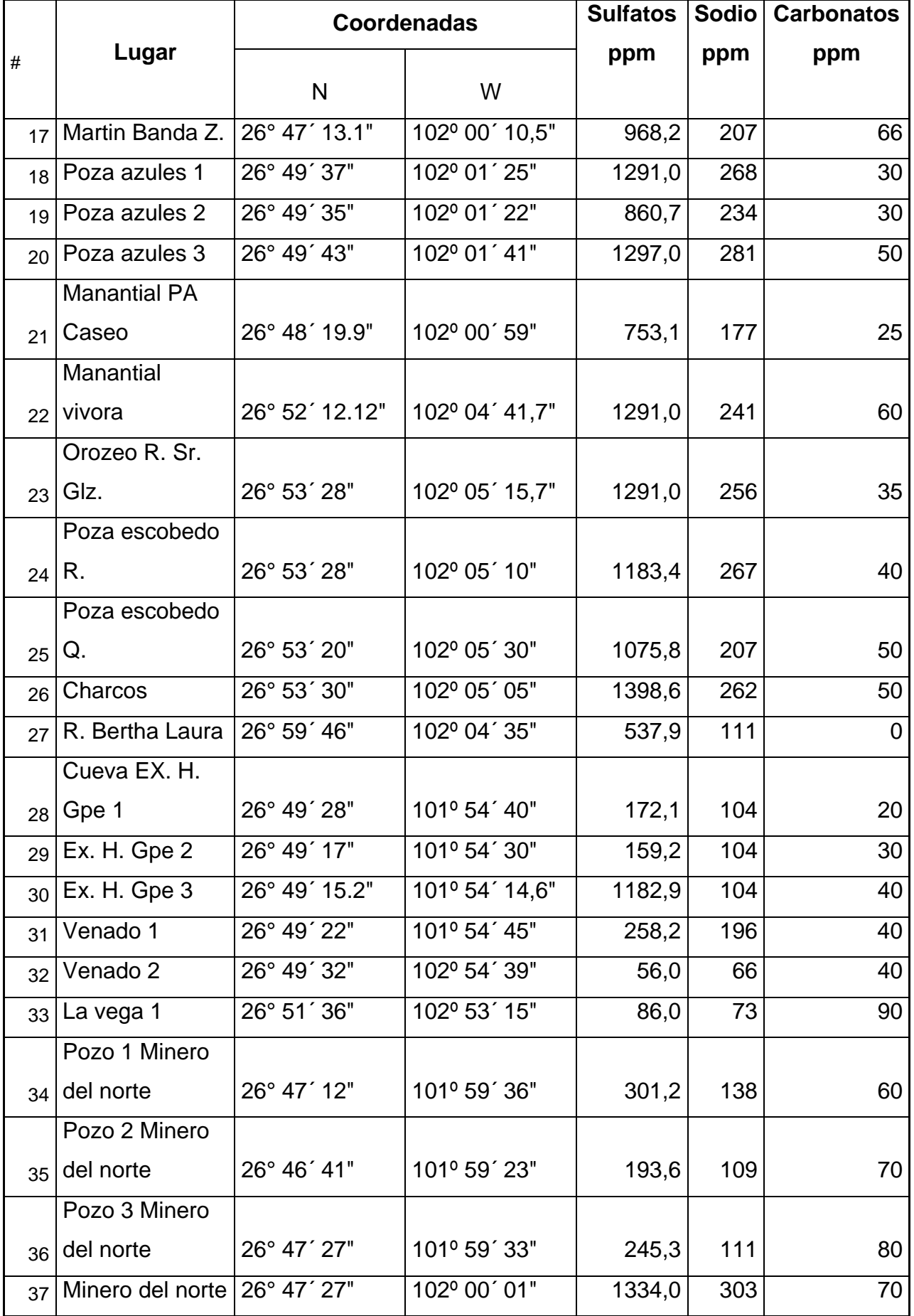

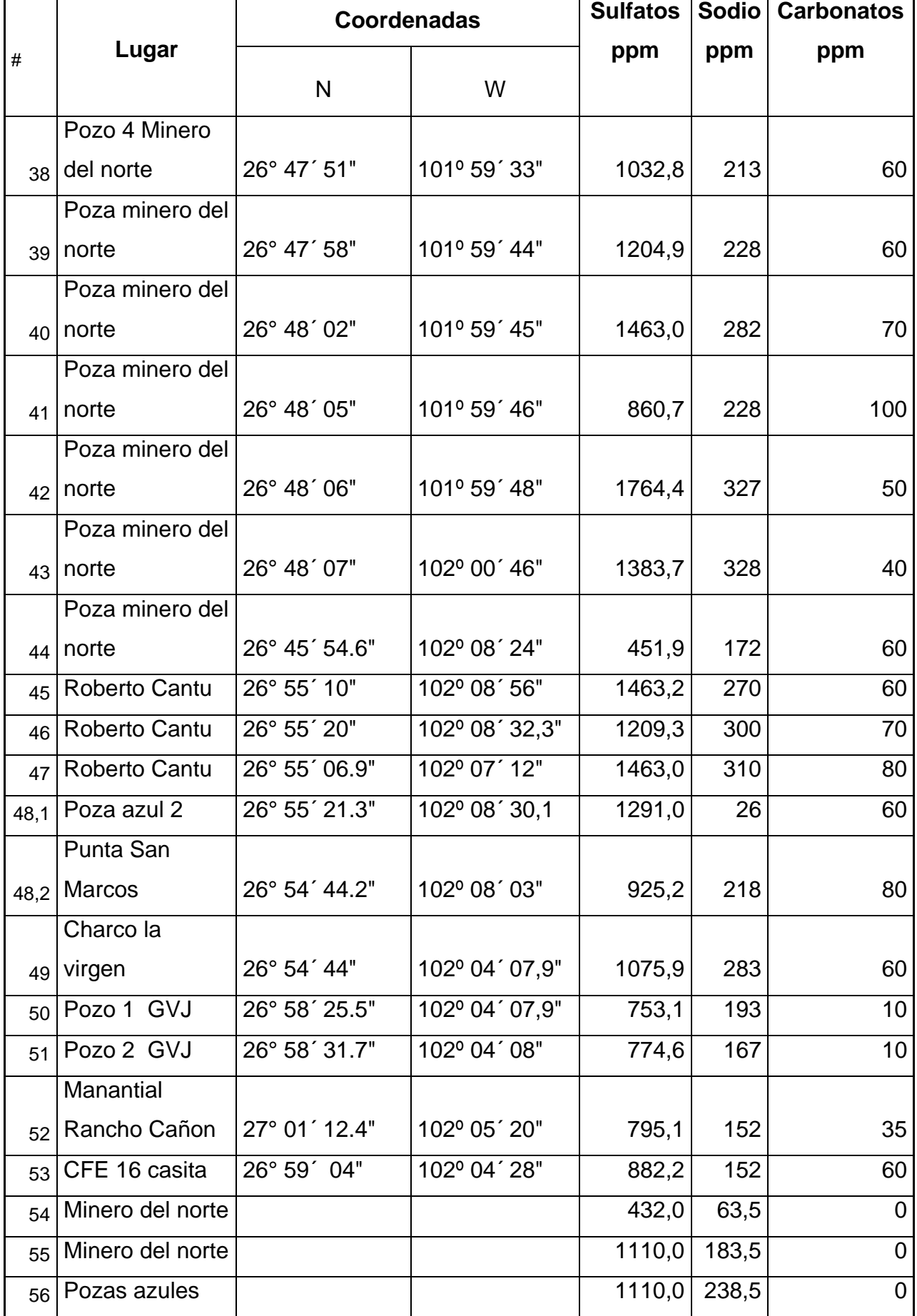

![](_page_69_Picture_52.jpeg)

#### *7.2* **Cálculo de la Chi-cuadrado**  $\chi^2$ .

Los siguientes pasos son para la evaluación de las alternativas generadas en la matriz de Leopold.

Paso 1. Asignar los números de orden- jerárquico a cada alternativa para factor de decisión (1 = peor,  $n =$  mejor).

Paso 2. Sumar los números de orden-jerárquico a cada alternativa para factor de decisión.

Paso 3 Calcular la Chi-cuadrado  $\chi^2$ , donde:

$$
\chi_r^2 = \left[ \frac{12}{(4)(3+1)} \sum_{j=1}^{k} 11^2 + 8^2 + 7^2 \right] - (3)(4)(4) = 10.5
$$

En donde: n =numero de filas (factor de decisión)

k =numero de columnas (alternativas)

 $R<sub>i</sub>$  = suma de los números de orden-jerarquía en la columna j

Paso 4. La Chi-cuadrado  $\chi^2_r$  representa la confirmación de un 95 por 100 de nivel de confianza.

Paso 5. Cálculos del Índice del test.

 $IT=[(M^*T+O)+(E^*D)]^*R^*S$ 

- (E) Extensión (puntual o amplia, con valores de 1,3, 5).
- (D) Distribución (puntual o continua, con valores de 1 y 0.5).
- (O) Oportunidad (oportuna o inoportuna, con valores de 1 y 2).
- (T) Temporalidad (Infrecuente, frecuente y permanente, con valores de 0.5, 1 y
- 2). (R) Reversibilidad (reversible e irreversible, con valores de 1 y 2).

(S) Signo (+ ó -).

(M) Magnitud (baja, media, alta, con valores de 1,3, 5)

Con estos valores calculamos el Índice Total de Impacto (IT), que tiene la siguiente fórmula:

 $IT=[(1*1*2)+(3*1)]*2+1=2$ 

Que se valora de la siguiente manera: 30-50 Crítico, 15-30 Severo, 5-15 Moderado, < 5 Compatible.

Nuestro resultado se encuentra dentro de los valores de **moderado**.